**Leitfaden**

# **Wissenschaftliches Arbeiten in der Religionswissenschaft**

Lehrstuhl für Religionswissenschaft

Stand: 23. Juli 2009

# **Inhaltsverzeichnis**

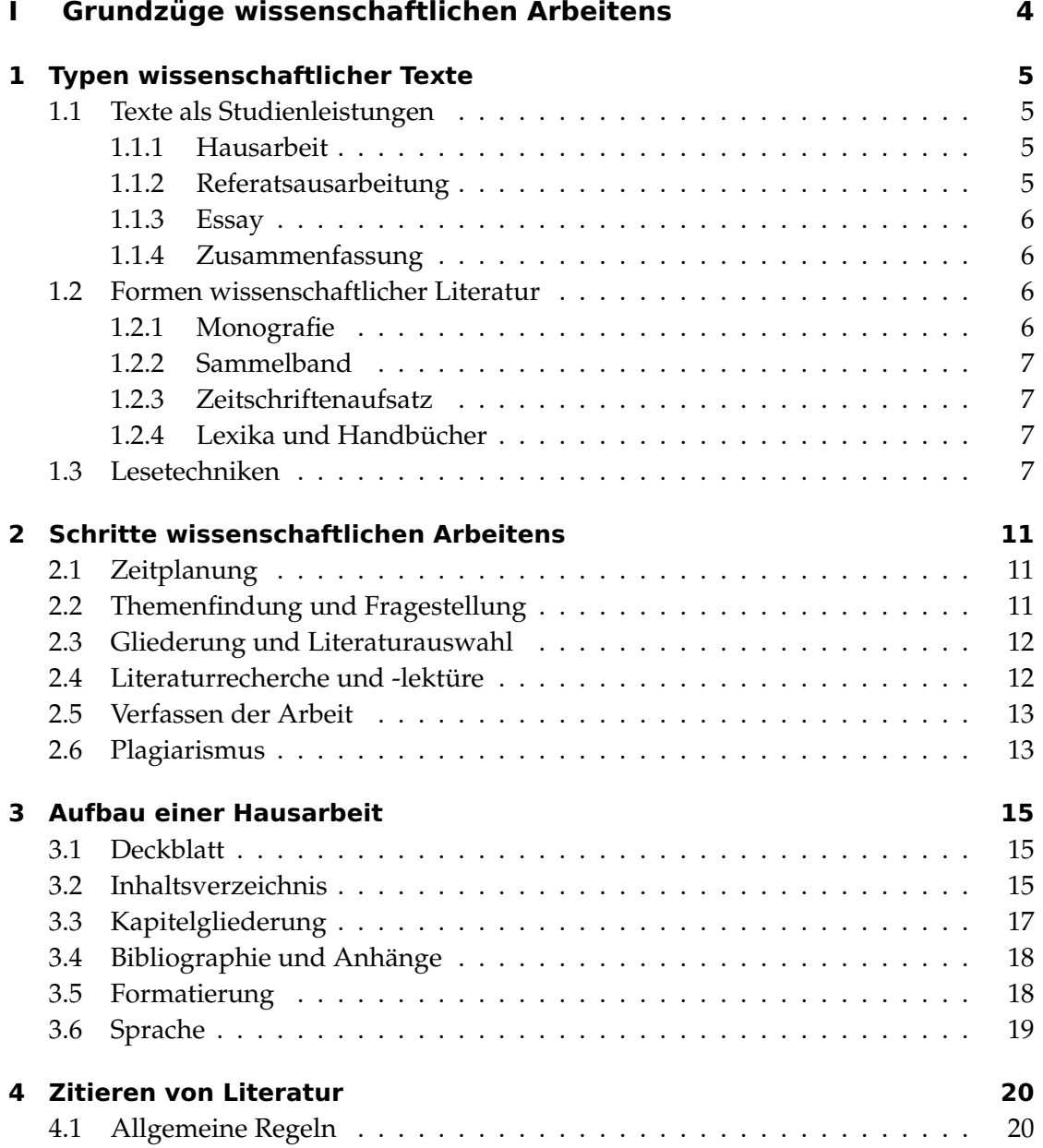

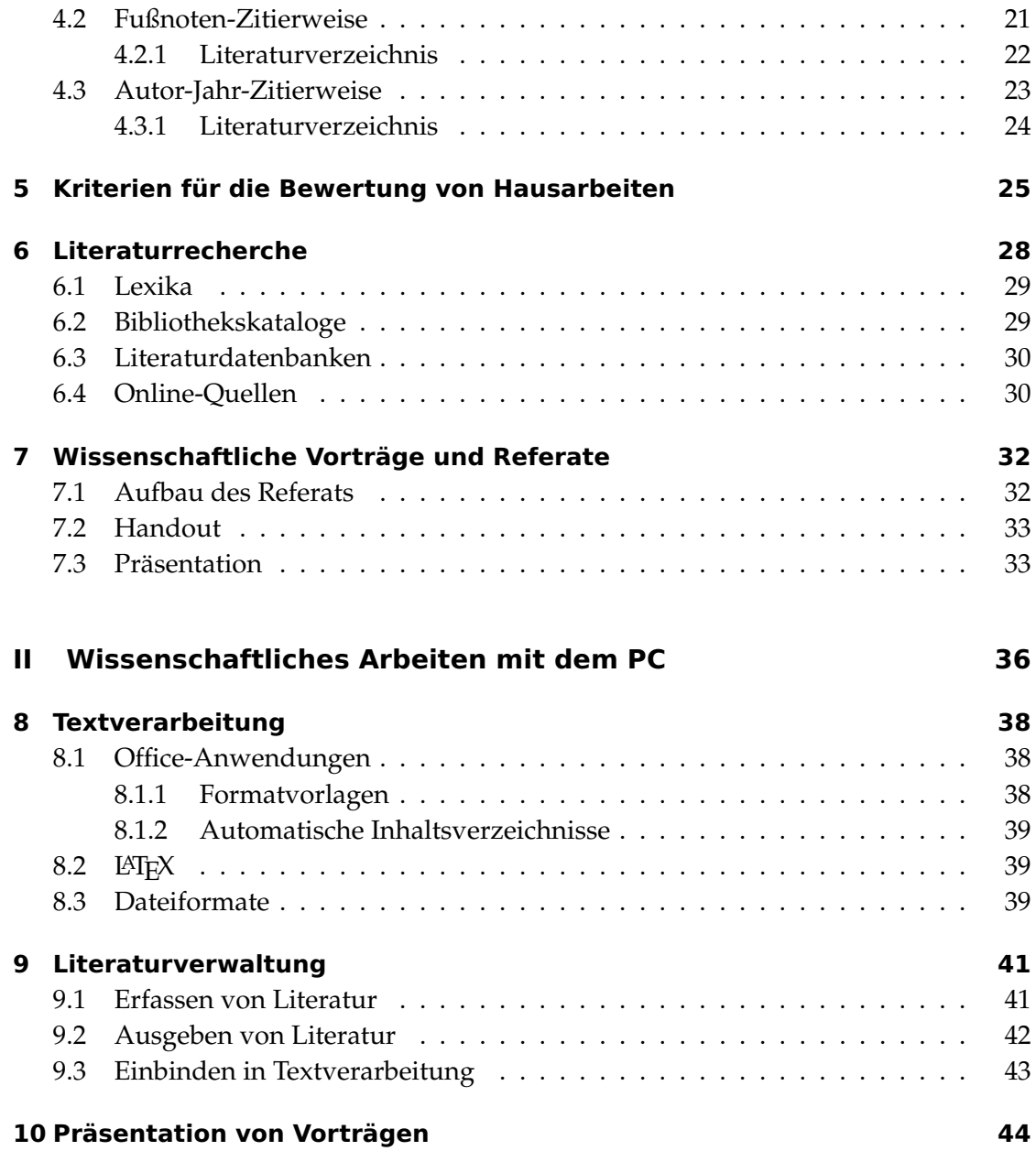

# **Teil I**

# <span id="page-3-0"></span>**Grundzüge wissenschaftlichen Arbeitens**

## <span id="page-4-4"></span><span id="page-4-0"></span>**1 Typen wissenschaftlicher Texte**

Wissenschaft findet überwiegend im Medium der Sprache statt. Auch im Studium spielen Texte eine zentrale Rolle: Wissen wird in der Form von Texten vermittelt, wissenschaftliche Quellen werden gelesen, eingeordnet und angeeignet. Die Darstellung des Gelernten erfolgt auch in Textform, z. B. in Hausarbeiten und Klausuren.

#### <span id="page-4-1"></span>**1.1 Texte als Studienleistungen**

Ein großer Teil an Studienleistungen wird in der Form von Texten erbracht. Um die Anforderungen der verschiedenen Textgattungen erfüllen zu können, muss man sie kennen. Die Texte, die während des Studiums geschrieben werden, unterscheiden sich nicht nur hinsichtlich ihrer Länge, sondern auch in Zielsetzung, Aufbau und Stilmitteln.

#### <span id="page-4-2"></span>**1.1.1 Hausarbeit**

Die längste Form einer Studienleistung – abgesehen von der Examensarbeit – ist die Hausarbeit. Hausarbeiten umfassen im BA in der Regel 10–15 Seiten. Die Hausarbeit stellt eine eigenständige wissenschaftliche Leistung dar. Dies spiegelt sich auch in den Anforderungen wider.

In einer Hausarbeit soll selbständig ein gewähltes Thema bearbeitet werden. Dies umfasst die Literaturrecherche und Darstellung des Forschungsstandes ebenso wie die Erstellung einer sauberen Gliederung und die Entwicklung und Beantwortung einer eigenständigen Fragestellung. Auch formal muss eine Hausarbeit bestimmten Anforderungen genügen, wie z. B. der korrekte Beleg von Zitaten und die Erstellung eines Literaturverzeichnisses. Die Details werden in den nächsten Kapiteln behandelt.

#### <span id="page-4-3"></span>**1.1.2 Referatsausarbeitung**

Die Ausarbeitung eines Referats hat eine andere Zielsetzung als eine Hausarbeit. Es soll weniger eine eigene Fragestellung bearbeitet als viel mehr ein Überblick über ein bestimmtes Thema gegeben werden. Die formalen Anforderungen sind jedoch die selben wie bei einer Hausarbeit.

Es kann übrigens natürlich auch verabredet werden, in Erweiterung eines Referats eine Hausarbeit zu schreiben, die dann sehr wohl eine eigene Fragestellung umfasst.

#### <span id="page-5-4"></span><span id="page-5-0"></span>**1.1.3 Essay**

Ein Essay stellt eine Auseinandersetzung mit einem gegebenen Thema dar. Der Essay ist dabei formal und im Aufbau weniger streng als eine Hausarbeit. So ist eine explizite Gliederung in der Regel entbehrlich, ebenso muss meist nicht der Forschungsstand umfassend wiedergegeben werden. Wenn sich der Essay nur auf einen oder zwei Texte bezieht, können auch die Quellenbelege in den Hintergrund treten.

Charakteristikum des Essays ist die argumentative Auseinandersetzung mit einem Thema oder einer These. Hier kann freier agiert werden, allerdings stellt ein Essay dadurch auch höhere Ansprüche an die Stringenz der Argumentation. Der Essay dient der Erprobung argumentativer Strategien und der Darstellung eines eigenen Standpunkts. Ein Standpunkt ist dabei nicht mit einer Meinung zu verwechseln: Der Essay soll auf eine inhaltliche Position hinführen, die die Verfasserin oder der Verfasser vertritt und deren Begründung sich aus dem Essay ergibt.

#### <span id="page-5-1"></span>**1.1.4 Zusammenfassung**

Die Textzusammenfassung oder das Exzerpt stellt keine eigenständige wissenschaftliche Leistung dar. Das Ziel einer Zusammenfassung ist es, die Kernaussagen eines Textes in möglichst knapper und präziser Form wiederzugeben. Näheres siehe Ab-schnitt [1.3](#page-9-0) ["Exzerpte"](#page-9-0), Seite [10.](#page-9-0)

Darüber hinaus gibt es natürlich noch andere Formen von Studienleistungen. Dies können beispielsweise Seminarprotokolle, Rezensionen, Poster oder Wikipedia-Artikel sein. In jedem Fall empfiehlt es sich, die zu erbringende Leistung gut mit den Dozierenden abzusprechen, um wechselseitige Missverständnisse zu vermeiden.

## <span id="page-5-2"></span>**1.2 Formen wissenschaftlicher Literatur**

Neben den selbst zu verfassenden Texten spielen im Studium die Texte wissenschaftlicher Autoren eine zentrale Rolle. Dabei gibt es verschiedene Formen, in denen einem wissenschaftliche Texte begegnen können.

#### <span id="page-5-3"></span>**1.2.1 Monografie**

Die klassische Form des wissenschaftlichen Textes ist die Monografie, das eigenständige Buch. Monografien werden von einem oder mehreren Autoren zu einem Thema verfasst. Die großen Qualifikationsarbeiten wie Dissertation (Doktorarbeit) und Habilitationsschrift werden in der Form von Monografien veröffentlicht.

#### <span id="page-6-4"></span><span id="page-6-0"></span>**1.2.2 Sammelband**

Ein Sammelband stellt eine Sammlung von Aufsätzen verschiedener Autoren zu einem übergeordneten Thema dar. In der Regel bezieht man sich auf einzelne Artikel aus einem Sammelband, nicht auf den Band insgesamt.

#### <span id="page-6-1"></span>**1.2.3 Zeitschriftenaufsatz**

Periodisch veröffentlichte Zeitschriften beinhalten verschiedene Aufsätze unterschiedlicher Autoren. Gemeinsamkeit ist oft nur das Fachgebiet der Zeitschrift selbst, es gibt aber auch thematisch ausgerichtete Ausgaben von Zeitschriften. Der Übergang von einer Zeitschrift zu einem Sammelband ist dann fließend.

#### <span id="page-6-2"></span>**1.2.4 Lexika und Handbücher**

Handbücher unterscheiden sich von Sammelbänden dadurch, dass die Artikel weniger aktuelle Forschungsbeiträge der Autoren darstellen, als den Stand der Forschung zu einem Thema darlegen wollen. Auch sind die Artikel in Handbüchern meist kürzer.

Lexika umfassen eine große Zahl kurzer, meist alphabetisch sortierter Artikel.

## <span id="page-6-3"></span>**1.3 Lesetechniken**

Nicht nur das Schreiben, auch das Lesen wissenschaftlicher Texte muss geübt werden. Je nach Interesse und Anforderung können dabei verschiedene Formen des Lesens angewendet werden. Vor dem Lesen sollte man sich daher überlegen, welche Ziele mit dem Lesen eines Textes verbunden sind. Dies bestimmt die Rahmenbedingungen der Lektüre:

- Ist der Text Seminarlektüre, Grundlage für eine Hausarbeit oder Prüfungsinhalt?
- Interessieren nur bestimmte Inhalte des Textes, oder geht es um einen allgemeinen Überblick?
- Welche Vorkenntnisse zu dem Thema des Textes sind bereits vorhanden?
- Wie viel Zeit kann für das Lesen aufgewendet werden?

#### **Analytisches Lesen**

Die wichtigste Lesemethode ist das analytische Lesen. Dabei sollen alle zentralen Begriffe eines Textes verstanden und die Thesen und Gedankengänge herausgearbeitet <span id="page-7-0"></span>werden. Es soll sich kritisch mit dem Text auseinandergesetzt werden und sowohl gelungene Aspekte als auch Schwächen aufgedeckt werden. Hierbei kann die sogenannte **PQ4R**-Formel hilfreich sein:

**P**REVIEW: Erster Überblick über den Text **Q**UESTION: Fragen an den Text formulieren **R**EAD: Lesen des Textes **R**EFLECT: Reflektieren der Textinhalte und ihres Kontexts **R**ECITE: Wiedergeben des Textinhalts (z. B. in Form eines Exzerpts) **R**EVIEW: Rückblick über die Textlektüre

Beim Lesen des Textes ist es sinnvoll, mit Anstreichungen und Randnotizen zu arbeiten. So wird gleich beim Lesen Wichtiges von Unwichtigem unterschieden, und der Inhalt kann leichter angeeignet werden. Außerdem erleichtert es das erneute Lesen des Textes zu einem späteren Zeitpunkt. Drei Formen der Anmerkung lassen sich unterscheiden:

- **Markierung:** Entweder Anstreichung mit einem Textmarker oder Unterstreichung mit Blei- bzw. Buntstift. Es können auch verschiedene Farben für unterschiedliche Bedeutungen verwendet werden, z. B. Rot =Wichtig, Schwarz = Begriffe und Definitionen, etc.
- **Nichtsprachliche Anmerkungen:** Mit kleinen Symbolen können Textstellen charakterisiert werden. Dies kann direkt im Text oder am Rand geschehen. Beispiele können sein:
	- ! Wichtig
	- ? Unverständlich
	- Def. Definition
	- 1.2.3. Aufzählung E Widerspruch
- **Sprachliche Anmerkungen:** Kurze Bemerkungen, Stichpunkte und den Inhalten eines Absatzes und ähnliches können direkt am Rand vermerkt werden. Ausführlichere Gedanken können auch auf der Textrückseite notiert werden.

Markierungen und Anmerkungen sollten selbstverständlich nur bei Texten vorgenommen werden, die einem gehören. Daher ist es sinnvoll, mit Kopien anstatt mit ausgeliehenen Büchern zu arbeiten. Zudem können die Texte so für spätere Lektüre archiviert werden.

#### **"Querlesen"**

Um in kurzer Zeit einen Überblick über die Kerninhalte eines Textes zu gewinnen, gibt es verschiedene Lesetrategien:

<span id="page-8-1"></span>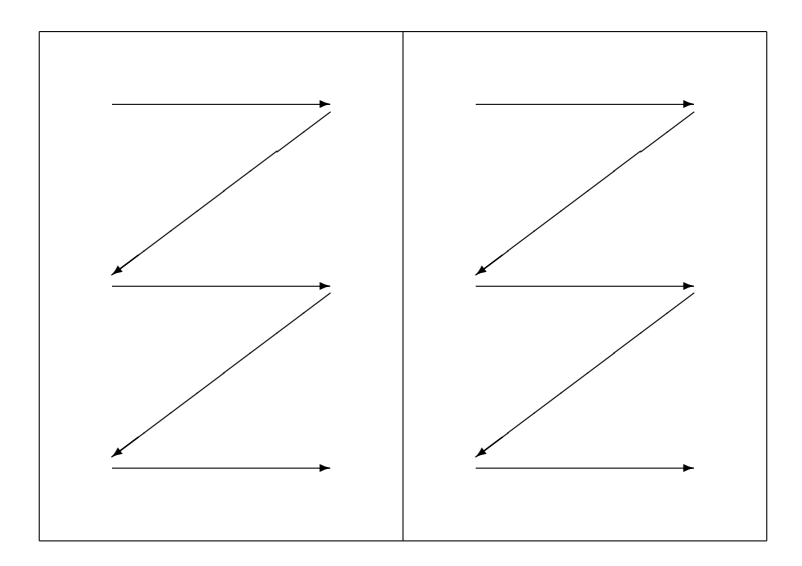

<span id="page-8-0"></span>Abbildung 1.1: Schematische Darstellung des kursorischen Lesens

- **Suchendes Lesen:** Diese Art zielt darauf ab, einen Text möglichst schnell zu lesen und trotzdem wichtige Informationen zu erhalten. Man sollte sich vorher im Klaren sein, welche Wörter oder Begriffe man finden will. Der Text wird danach durchsucht, und wenn die Begriffe nicht vorkommen, vernachlässigt.
- **Kursorisches Lesen:** Ebenfalls eine schnelle Methode. Genauere Details werden wie bei der suchenden Methode vernachlässigt. Es geht darum, den breiteren Zusammenhang und Sinn eines Textes zu erfassen. Als Ergebnis dieses Leseprozesses sollte feststehen, welche Aspekte in dem Text angesprochen werden. Bei dieser Technik überfliegen die Augen nur den Text, es wird nicht Zeile für Zeile gelesen. Abbildung [1.1](#page-8-0) zeigt schematisch den Lesefluss beim kursorischen Lesen. Es empfiehlt sich, pro Seite ein bis zwei Stichpunkte aufzuschreiben.
- **Selektives Lesen:** Der Text wird unter einen bestimmten Blickwinkel gelesen und nicht wichtige Passagen werden ausgelassen. Eine Hilfe kann dabei sein, thematisch nicht relevante Passagen mit einem Bleistift durchzustreichen. Zuerst wird ins Inhaltsverzeichnis geguckt. So kann ersehen werden, wie der Autor das Thema geordnet hat und welche Kapitel des Buches relevant für die eigene Arbeit sind. Ist das Werk für die eigene Arbeit zu verwenden, werden Einleitung und Schlussteil gelesen. Eine zusätzliche wichtige Hilfe ist, falls vorhanden, der Stichwortindex.

#### <span id="page-9-1"></span>**Exzerpte**

<span id="page-9-0"></span>Um die gewonnenen Erkenntnisse dauerhaft zu sichern, ist es sinnvoll, nach der Lektüre zentraler Texte ein Exzerpt anzufertigen. Anhand der gemachten Anstreichungen und Anmerkungen lässt sich schnell erfassen, welche Passagen beim Lesen als wichtig empfunden wurden. Im Exzerpt werden diese Passagen noch einmal knapp in eigenen Worten herausgeschrieben. Dabei ist die Zusammenfassung ein sehr wertvolles Mittel, um die Argumentationslinie eines Textes herauszuarbeiten und ggf. argumentative Schwächen aufzuspüren. Auch Anmerkungen zu eigenen Leseeindrücken, Zustimmung und Widerspruch zu einzelnen Passagen können vermerkt werden. Muss später noch einmal auf den Text zurückgegriffen werden, lässt er sich anhand des Exzerpts sehr schnell vergegenwärtigen. Daher empfiehlt es sich, von gelesenen Texten immer auch ein kurzes Exzerpt zu erstellen, auf das man bei Bedarf zurückgreifen kann. Um das zu einem Text gehörige Exzerpt schnell finden zu können, ist es daher sinnvoll, die Exzerpte mit den bibliographischen Angaben in einer Literaturdatenbank zu speichern (siehe Abschnitt [9](#page-40-0) ["Literaturverwaltung"](#page-40-0), Seite [41\)](#page-40-0).

Für das Exzerpt kann man sich etwa an folgenden Fragen orientieren:

- 1. Was ist das Thema des Textes?
- 2. Welcher Fragestellung geht der Autor nach?
- 3. Was ist die These des Autors in Bezug auf die Fragestellung?
- 4. Was ist die Argumentationsstruktur des Autors?

# <span id="page-10-4"></span><span id="page-10-0"></span>**2 Schritte wissenschaftlichen Arbeitens**

Das Verfassen einer wissenschaftlichen Arbeit beschränkt sich nicht auf das Schreiben des Textes. Davor und auch danach gibt es eine Reihe von wichtigen Arbeitsschritten, die bei der Planung einer Arbeit berücksichtigt werden müssen.

### <span id="page-10-1"></span>**2.1 Zeitplanung**

Ratsam ist es, sich vor dem Beginn einer Hausarbeit einen Zeitplan für die Erstellung der Arbeit anzufertigen. Insbesondere für die Beschaffung und Sichtung von Literatur muss oft mehr Zeit eingeplant werden, als man zunächst annimmt. Sind Bücher entliehen oder müssen sie gar per Fernleihe bestellt werden, kann es mehrere Wochen dauern, bis sie verfügbar sind. Auch die weiteren Schritte benötigen Zeit. Und nicht zuletzt sollte am Ende noch genügend Raum sein, um die Arbeit noch einmal Korrektur zu lesen (oder lesen zu lassen).

Für die Koordination verschiedener zu erbringender Leistungen etwa in den Semesterferien kann ein Gesamtzeitplan hilfreich sein. Er ermöglicht eine effektivere Nutzung der oft nur begrenzt zur Verfügung stehenden Zeit. Nicht zuletzt kann ein Zeitplan auch motivierende Effekte haben, indem er im Verlauf der Erstellung einer Hausarbeit die bereits erfolgreich abgearbeiteten Punkte vor Augen führt.

## <span id="page-10-2"></span>**2.2 Themenfindung und Fragestellung**

Der erste Schritt beim Erstellen einer wissenschaftlichen Arbeit ist die Themenfindung. Dabei soll nicht nur ein Themenkomplex gewählt werden, mit dem sich die Arbeit beschäftigt. Es muss auch eine Fragestellung formuliert werden, die die Bearbeitung des Themas einer spezifisch religionswissenschaftlichen Herangehensweise zugänglich macht. Eine Fragestellung zu entwickeln ist dabei durchaus eine anspruchsvolle Aufgabe. Eine gute Fragestellung bleibt nämlich in der Regel nicht dabei stehen, danach zu fragen, wie die Dinge beschrieben werden können.<sup>[1](#page-10-3)</sup> Dies mündet meist in einer reinen Wiedergabe von Gelesenem; eine eigene Auseinandersetzung findet nicht statt. Eine

<span id="page-10-3"></span><sup>&</sup>lt;sup>1</sup>Eine Ausnahme können hier dezidierte sprachwissenschaftliche Materialarbeiten darstellen, bei denen schon die Darstellung des Materials eine anspruchsvolle Aufgabe für sich ist.

<span id="page-11-3"></span>wissenschaftliche Frage zielt dagegen auf die Erklärung der Sachverhalte oder auf ihre Konsequenzen.

Eine zweite Herausforderung ist die Eingrenzung des Themas. Themen wie "Die Geschichte des Hinduismus in Indien" oder "Die Religiosität muslimischer Jugendlicher in Deutschland" sind schlicht zu weit gefasst, um im Rahmen von Haus- oder selbst Bachelorarbeiten behandelt zu werden. Die Eingrenzung eines Themas ist auch deswegen so schwierig, weil sie bereits Grundkenntnisse über den Gegenstand voraussetzt. Erst dann lässt sich ermessen, in welche konkreteren Fragen sich ein Thema zergliedern lässt.

Die Themenfindung lässt sich daher nicht allein am Schreibtisch bewältigen. Sie erfordert auch einen ersten, groben Überblick über die verfügbare Literatur und den Forschungsstand sowie Gespräche mit der Dozentin oder dem Dozenten: Scheuen Sie nicht davor zurück, mit den Lehrenden über Ihre thematischen Vorstellungen zu sprechen. Aber bereiten Sie sich auch auf ein solches Gespräch vor. Wenn Sie sich schon ein Grundlagenwissen erarbeitet haben, können Sie Anregungen der Lehrenden aufnehmen und sinnvoll einarbeiten.

### <span id="page-11-0"></span>**2.3 Gliederung und Literaturauswahl**

Schon unmittelbar nach der Erarbeitung der Fragestellung kann eine erste Gliederung erstellt werden. Diese erlaubt es, das grundlegende Programm der Arbeit zu explizieren, ohne sich schon in den Details des Materials zu verlieren. Die Gliederung stellt auch die Grundlage der Literaturauswahl dar. Erst wenn die grobe Richtung der Arbeit bekannt ist, kann man auch ermessen, welche Literatur relevant ist. Neben Literatur zum Forschungsgegenstand ist oftmals auch ein Einblick in die theoretische Literatur notwendig, um einen Hintergrund für die Bearbeitung der Fragestellung zu haben.

### <span id="page-11-1"></span>**2.4 Literaturrecherche und -lektüre**

Für die Literaturrecherche ist genügend Zeit einzuplanen. Relevante Werke können vorübergehend ausgeliehen sein, oder müssen gar per Fernleihe bestellt werden. Daher ist es gut, sich schon früh einen Überblick über die benötigte Literatur zu verschaffen.<sup>[2](#page-11-2)</sup> Der Horizont der Recherche ist dabei immer der Forschungsstand: Die Texte zu einem Thema werden nicht beliebig gewählt, sondern sollen die Ergebnisse einer bestimmten Forschungsrichtung widerspiegeln. Dabei kann in einer Hausarbeit natürlich nicht die gesamte Forschungsliteratur zu einem Thema wiedergegeben werden. Jedoch sind die gewählten Texte immer in einen Kontext einzubetten: Welcher Forschungsrichtung entspringen sie? Auf welche Texte und/oder Autoren nehmen sie Bezug? Welche ande-

<span id="page-11-2"></span><sup>&</sup>lt;sup>2</sup>Für die Details der Literaturrecherche siehe Abschnitt [6](#page-27-0) ["Literaturrecherche"](#page-27-0), Seite [28.](#page-27-0)

<span id="page-12-2"></span>ren Richtungen gibt es, die in der Hausarbeit nicht berücksichtigt werden? Ein kurzer Überblick über den Forschungsstand und die Literaturlage sollte daher zu Beginn der Arbeit, etwa nach der Einleitung, nicht fehlen.

Die eigentliche Arbeit folgt dann mit dem Lesen und Auswerten der ausgewählten Literatur. Auch hier ist es wichtig, sich nicht ohne Vorüberlegungen in die Literatur zu stürzen. Das Lesen sollte auch schon mit Blick auf die Fragestellung hin geschehen. Welche Argumentation verfolgt der Autor? Stimmt diese mit den eigenen Ansätzen überein? Falls nicht, lässt sich der eigene Weg begründen, oder sollte man seine Thesen anpassen?

#### <span id="page-12-0"></span>**2.5 Verfassen der Arbeit**

Der größte Teil der Arbeit steht mit dem Verfassen des eigentlichen Textes an. Sind die vorhergegangenen Schritte aber gründlich bearbeitet, reduziert sich der Aufwand beim eigentlichen Schreiben der Arbeit erheblich. Im Idealfall hat man eine klare Fragestellung und eine saubere Gliederung, kennt die Literatur und braucht nur noch anzufangen. Dabei sollte man nicht nur die einfache Aufteilung der Kapitel im Kopf haben, sondern auch schon die grobe Argumentationsstruktur. Schwächen im Aufbau fallen einem so früh ins Auge, und nicht erst, wenn die Arbeit schon geschrieben ist.

Nach dem Schreiben des Textes muss man noch etwas Zeit auf die Nachbearbeitung verwenden. Die Arbeit sollte zumindest noch einmal auf inhaltliche Schlüssigkeit und einmal auf formale Fehler (Rechtschreibung, Grammatik) gegengelesen werden. Hilfreich ist es, auch noch jemand Unbeteiligten den Text korrekturlesen zu lassen, denn man wird nach einiger Arbeit am Text selbst blind für viele Schwächen und Fehler.

Zu einer wissenschaftlichen Arbeit gehört auch der äußere Eindruck, sprich: die saubere Formatierung. Auch hier kann man die nachträgliche Arbeit auf ein Minimum reduzieren, wenn man schon zuvor sauber gearbeitet hat. Hierzu gehört, dass man Inhalts- und Literaturverzeichnisse automatisch erstellen lässt (siehe dazu Abschnitt [8](#page-37-0) ["Textverarbeitung"](#page-37-0), Seite [38](#page-37-0) und Abschnitt [9](#page-40-0) ["Literaturverwaltung"](#page-40-0), Seite [41\)](#page-40-0).

#### <span id="page-12-1"></span>**2.6 Plagiarismus**

Fremdes geistiges Eigentum als eigene Gedanken auszugeben, ist im wissenschaftlichen Bereich – in dem auch Sie als Studierende agieren – kein Kavaliersdelikt mehr. Plagiate werden inzwischen an allen Universitäten empfindlich geahndet. Auch an der Ruhr-Universität Bochum gilt: Nicht nur werden selbstverständlich alle Arbeiten, in denen sich Plagiate finden, als "nicht ausreichend" gewertet, darüber hinaus müssen Plagiate dem Prüfungsamt und damit dem Justiziariat gemeldet werden. Letzteres kann über ein Ordnungswidrigkeitsverfahren Geldbußen sowie in schwerwiegenden Fällen den Ausschluss vom Studium veranlassen.

<span id="page-13-0"></span>Im wissenschaftlichen Betrieb gelten verschiedene Tatbestände als Plagiate: Das Einreichen einer Arbeit, die von jemand anderem für den Studierenden erstellt wurde (Ghostwriting) oder das Einreichen einer anderen fremden Arbeit unter dem eigenen Namen (Vollplagiat), die Übernahme von Textteilen aus anderen Werken – oder dem Internet – ohne entsprechende Quellenangaben (Teilplagiat) und das mehrfache Einreichen einer eigenen Arbeit zu unterschiedlichen Anlässen (Selbstplagiat).

Es ist daher auch extrem wichtig, Übernahmen aus anderen Werken korrekt zu zitieren und zu belegen – ohne angemessene Kenntlichmachung werden auch übernommene und ggf. leicht veränderte Paraphrasen aus den Werken anderer Autoren zu Plagiaten.

## <span id="page-14-3"></span><span id="page-14-0"></span>**3 Aufbau einer Hausarbeit**

Eine Hausarbeit muss bestimmte formale Kriterien erfüllen. Darüber hinaus gibt es einige Richtlinien im Aufbau, an denen man sich orientieren sollte.

## <span id="page-14-1"></span>**3.1 Deckblatt**

Vor jeder Hausarbeit steht ein Deckblatt, das einige formal wichtige Informationen enthält. Das Deckblatt sollte diese Informationen möglichst übersichtlich präsentieren. In jedem Fall enthalten müssen sein:

- Name der Universität, der Fakultät und des Fachs
- Zweck der Arbeit (z. B. "Hausarbeit als großer Leistungsnachweis im Modul ..." oder "Essay als kleine Leistung für das Modulteil ...")
- Titel, Lehrveranstaltungsnummer und Semester des Seminars/Moduls sowie der Name des oder der Lehrenden
- Titel der Hausarbeit
- Name, Matrikelnummer, Studienkombination, Semesterzahl, Anschrift, Telefonnummer und ggf. E-Mail
- Datum, an dem die Arbeit eingereicht wird.

Abbildung [3.1](#page-15-0) zeigt ein Beispiel eines Deckblatts.

## <span id="page-14-2"></span>**3.2 Inhaltsverzeichnis**

Das Inhaltsverzeichnis enthält die Kapitel und Unterkapitel der Arbeit mit Angabe der Seitenzahl. Das Inhaltsverzeichnis selbst wird dabei nicht aufgeführt. Viele Textverarbeitungen unterstützen die automatische Erstellung eines Inhaltsverzeichnisses.

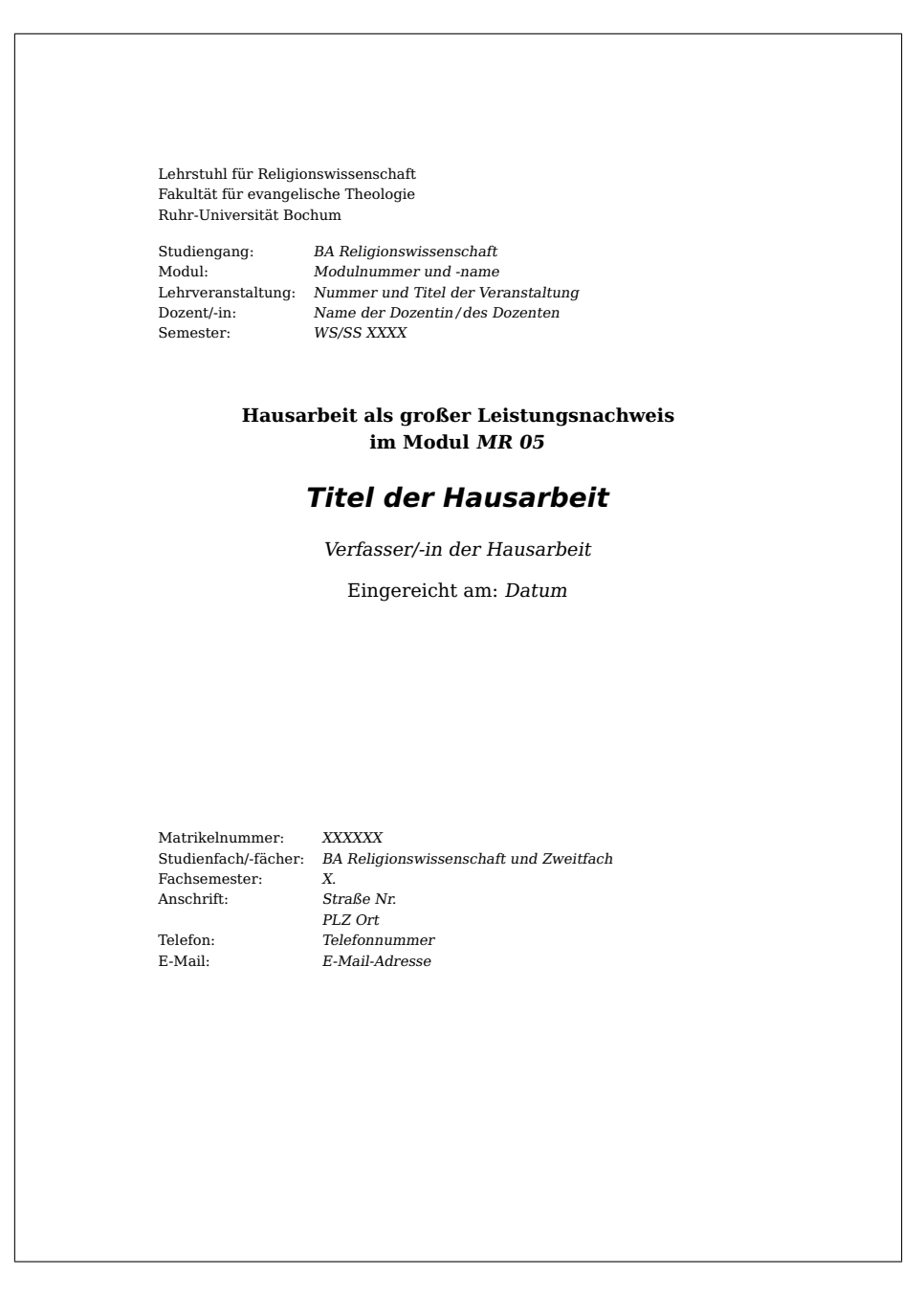

<span id="page-15-0"></span>Abbildung 3.1: Beispiel einer Titelseite

#### <span id="page-16-1"></span><span id="page-16-0"></span>**3.3 Kapitelgliederung**

Jede Hausarbeit umfasst eine Einleitung, einen Hauptteil und einen Schluss. In der Einleitung wird das Thema der Arbeit, die Fragestellung und der Aufbau der Arbeit vorgestellt. Somit kann sich der Leser schon auf eine bestimmte Struktur einstellen und muss sie sich nicht aus dem Text erschließen. Zur Vorstellung des Themas gehört auch eine Skizze der Literaturlage bzw. des Forschungsstands Der Hauptteil stellt dann die eigentliche Bearbeitung des Themas dar. Im Schluss wird die Arbeit noch einmal kurz zusammengefasst und die wesentlichen Erkenntnisse festgehalten. Der Schluss enthält keine neuen Informationen oder Argumente mehr.

Diese Aufteilung entspricht aber in der Regel nicht vollständig der Kapitelgliederung. Während die Einleitung oft noch mit "Einleitung" überschrieben wird, umfasst der Hauptteil meist mehrere Kapitel, und der Schluss wird eher unter der Überschrift "Fazit" oder ähnlichem zu finden sein. Die Kapitel des Hauptteils sollten den Aufbau der Arbeit gut widerspiegeln. Unterkapitel können einzelne Kapitel in kleinere Abschnitte aufteilen, allerdings sollte die Gliederung auch nicht zu sehr in die Tiefe gehen. In der Praxis bewährt sich häufig eine Dreiteilung des Hauptteils; dies ist aber lediglich eine Faustregel. Die Kapitel und Unterkapitel sollten dabei nicht unverbunden nebeneinander stehen, sondern durch Überleitungen und Anknüpfungen sinnvoll miteinander verknüpft werden.

Für die Kapitelgliederung bietet sich die Dezimalklassifikation an: Kapitel werden mit 1, 2, und so fort nummeriert, Unterkapitel mit 1.1, 1.2 etc. Auf einer Gliederungsebene darf dabei nie ein einzelnes Kapitel stehen: Gibt es ein Kapitel 2.1, so muss es auch 2.2 geben.

Die einzelnen Teile sollten sich in etwa an diesem Aufbau orientieren:

#### **Einleitung**

- Hinführung zum Thema und Begründung der Themenwahl
- Eingrenzung des Gegenstandsbereichs: Welcher Aspekt des Problems ist relevant und kann im Rahmen der Arbeit sinnvoll behandelt werden, welche Aspekte müssen ausgelassen werden?
- Formulierung einer Fragestellung oder eines Arbeitsvorhabens, Explikation und Begründung
- Beschreibung der Vorgehensweise und des Aufbaus der Arbeit
- Kurzer Überblick zur verwendeten Literatur im Horizont des Forschungsstands und ggf. zu den Quellen (warum habe ich meine Literaturauswahl so oder so getroffen?)

#### <span id="page-17-2"></span>**Hauptteil**

- Darstellung und Durchführung der Argumentation, die dazu dient, die in der Einleitung aufgeworfene Fragestellung zu beantworten
- Wiedergabe der recherchierten und ausgewählten Literatur und Diskussion divergierender Ansätze und Argumente; nicht den Inhalt nacherzählen, sondern anhand der Fragestellung gezielt Schwerpunkte auswählen und behandeln
- Belegen Sie Ihre Aussagen mit sinnvollen Beispielen und Zitaten; achten Sie auf die entsprechenden Vermerke in den Fußnoten

#### **Fazit**

- Nehmen Sie Bezug auf die Einleitung und fassen sie die Darstellung und Argumentation sowie das Ergebnis zusammen, zu dem Sie gelangt sind
- Das Fazit bringt dabei keine neuen Informationen, die nicht schon im Hauptteil behandelt worden sind
- Abschließende Stellungnahme zum bearbeiteten Thema, Bedeutung der eigenen Ergebnisse und Ausblick auf weitere Fragen

#### <span id="page-17-0"></span>**3.4 Bibliographie und Anhänge**

Am Ende der Arbeit steht eine vollständige Liste aller verwendeter Literatur. Dabei sollte die Bibliographie nicht mit Literatur aufgefüllt werden, die im Text nicht zitiert wurde. Falls ein Werk inhaltlich bedeutend ist, sollte es zitiert werden, andernfalls muss es auch nicht in die Literaturliste. Zur Formatierung der Literaturliste siehe Abschnitt [4](#page-19-0) ["Zitieren von Literatur"](#page-19-0), Seite [20.](#page-19-0)

Materialreiche Arbeiten können außerdem noch einen oder mehrere Anhänge enthalten, in denen z. B. Abbildungen, Quellentexte oder ähnliches untergebracht werden. Die Anhänge zählen dabei nicht für den Umfang der Arbeit.

## <span id="page-17-1"></span>**3.5 Formatierung**

Eine Hausarbeit umfasst im BA-Studium bei Standardformatierung in der Regel ca. 10–15 Seiten (die verbindlichen Details werden aber von den Dozierenden jeweils mitgeteilt). Für eine lesbare Arbeit gelten folgende Richtlinien:

- Schriftgröße 12pt
- Zeilenabstand 1,25 bis 1,5fach
- <span id="page-18-1"></span>• Rechter Rand 4cm – für Anmerkungen und Korrekturen
- Abgesetzte Überschriften mit Gliederungsziffern
- Fußnoten am Ende der Seite (keine Endnoten)
- Seitenzählung ab der Titelseite (die Titelseite zählt als Seite 1, auf ihr erscheint aber noch keine Seitenzahl)

### <span id="page-18-0"></span>**3.6 Sprache**

Auch ein guter sprachlicher Ausdruck gehört zu einer gelungenen Hausarbeit. Entgegen verbreiteter Annahmen ist Sprache nicht gleich wissenschaftliche, wenn sie viele Fremdwörter und verschachtelte Sätze verwendet. Der Einsatz von Fachbegriffen sollte einen Text präziser und – für Kenner der Fachsprache, also auch für die Korrektoren – verständlicher machen, nicht unverständlicher. Achten Sie vor allem darauf, dass Sie selbst verstehen, was Sie schreiben.

Formulieren Sie genau: Das Wort "man" sollte vermieden werden, präzisieren Sie, auf wen Sie sich beziehen, z. B. mit der Formulierung: "Die Verfasserin ist der Ansicht, dass . . . " Ebenso sollten Sie die Ich-Form vermeiden, wenn Sie Sachverhalte darstellen oder Theorien referieren. Die Ich-Form ist eigenen Argumenten oder Stellungnahmen vorbehalten.

Achten Sie grundsätzlich auf präzise Formulierungen: Sagen Sie das, und nur das, was Sie auch meinen. Die Verwendung von Füllwörtern kann Aussagen unangemessen abschwächen oder verändern. Vermeiden Sie also schwammige oder Ihre eigene Unsicherheit ausdrückende Formulierungen wie "ziemlich". Kennzeichnen Sie deutlich, welche Aussagen Sie aus der Literatur ziehen, und an welchen Stellen Sie eigene Überlegungen vorstellen. Dabei muss erkennbar sein, an welcher Stelle Sie Thesen äußern und wo Sie gesicherte Aussagen wiedergeben. Die Argumentation der Arbeit sollte sich auch in der Sprache widerspiegeln: Kausalverknüpfungen sind ein wichtiges Instrument, um Ihre Argumente schlüssig zu verbinden. An der falschen Stelle können sie aber auch schlicht falsche Aussagen hervorbringen.

Gerade bei längeren Sätzen kommt es leicht zu fehlerhaften grammatikalischen Konstruktionen. Passen Sie also auf, dass alle Formulierungen, Anschlüsse und Bezüge korrekt sind. Ebenso ist eine korrekte und einheitliche Orthographie und Zeichensetzung wichtig.

Zur besseren Lesbarkeit sollte der Text mit Absätzen gegliedert werden. Ein neuer Absatz sollte aber bewusst gesetzt werden, wenn ein neuer Aspekt angesprochen wird. Jeden Satz in einen eigenen Absatz zu fassen ist ebenso wenig hilfreich wie ein Text ohne Absätze.

## <span id="page-19-2"></span><span id="page-19-0"></span>**4 Zitieren von Literatur**

Der wissenschaftliche Prozess basiert – gerade in den Geisteswissenschaften – darauf, dass man sich auf die Arbeiten anderer bezieht. Zur wissenschaftlichen Redlichkeit gehört es, die Literatur explizit zu nennen, auf die man sich bezieht. Daher ist das korrekte Zitieren von Literatur ein wichter Aspekt beim Verfassen einer wissenschaftlichen Arbeit. Dies ist auch bei Hausarbeiten grundlegend. Denn nur bei korrekter Zitation können die Dozierenden Ihre eigenen Gedanken eindeutig von aus der Literatur wiedergegeben Aussagen unterscheiden. Dabei ist zwischen zwei Zitierweisen zu unterscheiden, dem "Autor-Jahr-System" (oder "Harvard-Notation") und dem "Fußnoten-System" (auch "deutsche" oder "historische" Zitierweise genannt).

Diese Unterscheidung wirkt sich sowohl auf die Art aus, wie im Text die Quellen von (direkten oder indirekten) Zitaten angegeben werden, als auch auf die Darstellung der verwendeten Literatur im Literaturverzeichnis. Zusätzlich macht es einen Unterschied, um welche Art von Literatur es sich handelt (siehe Abschnitt [1.2](#page-5-2) ["Formen wissenschaft](#page-5-2)[licher Literatur"](#page-5-2), Seite [6\)](#page-5-2).

Die hier vorgestellten Zitierweisen sind nur zwei von vielen Möglichkeiten, korrekt zu zitieren. Wie man häufig in der Fachliteratur sieht, sind viele Varianten dieser Zitierformen im Gebrauch. Unabhängig davon, für welche Zitierweise Sie sich entscheiden, müssen drei Kriterien bei den Literaturangaben immer erfüllt werden: a) Vollständigkeit, b) Einheitlichkeit, c) Nachvollziehbarkeit.

#### <span id="page-19-1"></span>**4.1 Allgemeine Regeln**

Für die Übernahme von Ausschnitten aus den Werken anderer Autoren gibt es prinzipiell zwei Möglichkeiten: Direkte und indirekte Zitate. In der Regel bieten sich für die Verwendung in Hausarbeiten eher indirekte Zitate an, da hier die Gelegenheit besteht, Aussagen sinnerfassend zu paraphrasieren und zugespitzt wiederzugeben. Nichtsdestotrotz gibt es aber auch Zwecke, für die sich direkte Zitate anbieten, etwa für die Einführung eines speziellen Terminus, bei der Übernahme eines besonders treffendes und pointiert formuliert Zitates oder wenn ein wörtlicher Auszug aus einer Primärquelle eine Beobachtung oder ein Argument illustrieren soll.

Dabei verfährt man unterschiedlich, was die formale Einbettung angeht: Wörtliche Zitate werden mit Anführungszeichen ein- und ausgeleitet. Werden im Original innerhalb des Zitates Anführungszeichen verwendet, werden diese durch einfache Anfüh<span id="page-20-1"></span>rungszeichen ersetzt.

*Anmerkung: Dabei ist es gleich, welche Form die Anführungszeichen im Original haben. Auch wenn im Original die amerikanischen Anführungszeichen (". . .") gebraucht werden, werden im Zitat wie im übrigen Text die einfachen deutschen Anführungenzeichen ('. . .') verwendet. Falsch ist übrigens auch die Form '. . .' für einfache Anführungszeichen, bei der statt eines schließenden einfachen Anführungzeichens ein Apostroph steht.*

Jede Veränderung am Text muss unbedingt gekennzeichnet werden. Solcherlei Anmerkungen, auch im Zitat, werden in der Regel durch eckige Klammer gekennzeichnet. So werden etwa Auslassungen mit [. . .] kenntlich gemacht. Ist es zum Verständnis eines Satzes notwendig, können auch Einfügungen im Zitat vorgenommen werden, die mit Ihren Initialen versehen werden. So lassen sich etwa Bezüge herstellen: "Er [Kant, F.E.] spricht von der Subjektivität unserer Erkenntnis." Auch Fehler im Manuskript oder Auffälligkeiten können Sie mit einem [sic!] kommentieren, um deutlich zu machen, dass dieser Fehler nicht Ihrer ist.

*Anmerkung: Die Auslassungspunkte sind nicht einfach drei hintereinandergesetzte Punkte (...), sondern ein eigenes Zeichen (. . .). Dadurch wirken die Abstände zwischen den Punkten gleichmäßiger. In den meisten Textverarbeitungen kann eingestellt werden, dass drei aufeinanderfolgende Punkte automatisch durch ein Ellipsenzeichen ersetzt werden.*

Indirekte Zitate erfordern dieses Vorgehen nicht. Hier wird ein zitierender Satz oder Abschnitt in eigenen Worten wiedergegeben und einfach in den Fließtext eingegliedert. Auslassungen oder Veränderungen sind erlaubt, solange sie nicht sinnentstellend sind. Beim Beleg indirekter Zitate wird der Quellenangabe der Hinweis "vgl." vorangestellt, um kenntlich zu machen, dass es sich um eine nicht-wörtliche Wiedergabe des Textes handelt. Weitere Verweise auf Literatur, die nicht zitiert wird, aber das Gesagte unterstützt, können mit "vgl. auch" eingeleitet werden. Auf Literatur, die den vorgestellten Thesen oder Argumenten widerspricht, wird der Redlichkeit halber mit "vgl. aber" verwiesen.

Falls Sie Abkürzungen verwenden, müssen die abgekürzten Bezeichnungen (Bez.) immer zuerst einmal ausgeschrieben werden. Abkürzungen richten Sie bitte nach: Siegfried M. Schwertner, *Internationales Abkürzungsverzeichnis für Theologie und Grenzgebiete:* IATG; Zeitschriften, Serien, Lexika, Quellenwerte mit bibliographischen Angaben: International glossary of abbreviations for theology and related subjects, 2, überarb. und erw. Aufl. Berlin / New York 1992. Gängige Abkürzungen, die im DUDEN verzeichnet sind (z. B., usw., etc., vgl.), können jederzeit frei verwendet werden.

#### <span id="page-20-0"></span>**4.2 Fußnoten-Zitierweise**

Im Fußnotensystem werden die Literaturangaben, ebenso wie ggf. Nebenbemerkungen, in Fußnoten notiert. Bei der ersten Nennung werden zitierte Titel vollständig angeführt, so wie sie auch im Literaturverzeichnis erscheinen. Bei allen weiteren Nen<span id="page-21-4"></span>nungen wird dann nur noch der Autorenname und ein Kurztitel sowie die Seitenzahl, auf die Sie sich beziehen, angegeben (optional ergänzt um die Angabe a. a. O. = am angegebene Ort).

An einem kurzen Beispiel soll dies verdeutlicht werden. In einem Text findet sich die folgende Stelle, die zitiert werden soll:

*My argument is that there cannot be a universal definition of religion, not only because its constituent elements and relationsships are historically specific, but because that definition is itself the historical product of discursive processes.*

• Wörtliches Zitat:

So schreibt Talal Asad: "My argument is that there cannot be a universal definition of religion, not only because its constituent elements and relationsships are historically specific, but because that definition is itself the historical product of discursive processes."<sup>[1](#page-21-1)</sup>

• Indirektes Zitat:

Nach Ansicht von Talal Asad kann Religion nicht universell definiert werden, da jede Definition des Begriffs selbst Ergebnis eines diskursiven Prozesses ist.[2](#page-21-2)

• Auslassungen und Ergänzungen: Talal Asad argumentiert "that there cannot be a universal definition of religion [...] because that definition is itself the historical product of discursive processes."[3](#page-21-3)

#### <span id="page-21-0"></span>**4.2.1 Literaturverzeichnis**

Das Literaturverzeichnis führt vollständig sämtliche zitierte Literatur auf. Umgekehrt soll keine Literatur enthalten sein, die im Text nicht verwendet wird. Das Literaturverzeichnis muss einheitlich formatiert werden. Die genaue Darstellung richtet sich dabei auch nach der verwendeten Zitierweise. Nach der deutschen Zitierweise werden die Titel im Literaturverzeichnis genau so angegeben wie bei der ersten, vollständigen Angabe im Text. Einzig beim Namen des (ersten) Autors wird der Nachname aufgrund der Sortierung vorangestellt.

a) Monografien:

Luckmann, T., *Die unsichtbare Religion*, Frankfurt am Main <sup>2</sup>1993.

<span id="page-21-1"></span><sup>&</sup>lt;sup>1</sup>T. Asad, "The Construction of Religion as an Anthropological Category", in: M. Lambek (Hg.), A reader *in the anthropology of religion*, Malden, MA 2002, 114–132., hier: S. 116.

<span id="page-21-2"></span><sup>&</sup>lt;sup>2</sup>Vgl. T. Asad, "The Construction of Religion", 116.

<span id="page-21-3"></span><sup>&</sup>lt;sup>3</sup>T. Asad, "The Construction of Religion", 116.

<span id="page-22-2"></span>b) Sammelbandaufsätze:

Asad, T., "The Construction of Religion as an Anthropological Category", in: M. Lambek (Hg.), *A reader in the anthropology of religion*, Malden, MA 2002, 114–132.

c) Zeitschriftenaufsätze:

Stuckrad, K., "Discursive Study of Religion: From States of the Mind to Communication and Action", in: *Method & Theory in the Study of Religion* 15/3, 2003, 255–271.

## <span id="page-22-0"></span>**4.3 Autor-Jahr-Zitierweise**

Bei dieser Zitierweise, die vor allem in den Natur- und Sozialwissenschaften gebräuchlich ist, aber inzwischen auch in den Geisteswissenschaften Verwendung findet, werden Quellenbelege nicht in Fußnoten angeführt, sondern direkt im Text. Die Fußnoten sind damit ausschließlich Anmerkungen vorbehalten. Im Text werden Quellen durch ein Kürzel aus Autorennachname und Erscheinungsjahr gebildet. Im Literaturverzeichnis kann dann mit Hilfe dieser Angaben die volle Literaturangabe nachgeschlagen werden.[4](#page-22-1)

*Religions are powerful not because they reveal transcendent truths or the effects of an ontologized "History", but because they serve as instruments in the communicative formation of identity and provide people with a concrete script of action.*

• Wörtliches Zitat:

"Religions are powerful not because they reveal transcendent truths or the effects of an ontologized , History', but because they serve as instruments in the communicative formation of identity and provide people with a concrete script of action." (Stuckrad 2003, 69).

• Indirektes Zitat:

Nach Ansicht einiger Autoren besteht die Wirkmächtigkeit von Religionen besonders in der Unterstützung von Identitätskonstruktionen und in konkreten Handlungsanweisungen (vgl. etwa Stuckrad 2003, 269).

• Auslassungen und Ergänzungen:

So seien Religionen "powerful [...] because they serve as instruments in the communicative formation of identity and provide people with a concrete script of action." (Stuckrad 2003, 269).

<span id="page-22-1"></span><sup>4</sup>Werden mehrere Werke eines Autors aus einem Jahr zitiert, muss die Jahreszahl um einen Buchstaben ergänzt werden, um die Eindeutigkeit zu wahren, z. B. Müller 1990a, Müller 1990b, etc.

#### <span id="page-23-0"></span>**4.3.1 Literaturverzeichnis**

Nach dem Autor-Jahr-System wird die Jahreszahl direkt hinter den Autorennamen gesetzt, um das Nachschlagen der Angaben im Text zu erleichtern.

- a) Monografien: Luckmann, T. (1993): *Die unsichtbare Religion*, 2. Aufl., Frankfurt am Main.
- b) Sammelbandaufsätze:

Asad, T. (2002): "The Construction of Religion as an Anthropological Category", in: M. Lambek (Hg.), *A reader in the anthropology of religion*, Malden, MA, 114–132.

c) Zeitschriftenaufsätze:

Stuckrad, K. (2003): "Discursive Study of Religion: From States of the Mind to Communication and Action", in: *Method & Theory in the Study of Religion* 15/3, 255–271.

# <span id="page-24-1"></span><span id="page-24-0"></span>**5 Kriterien für die Bewertung von Hausarbeiten**

Die Dozierenden des Lehrstuhls für Religionswissenschaft halten sich in der Bewertung schriftlicher Arbeiten an einen Kriterienkatalog. Dieser soll hier transparent gemacht werden, um den Studierenden die Selbstevaluation ihrer schriftlichen Leistungen zu ermöglichen und um die Benotung ihrer Arbeiten nachvollziehbar zu machen.

Im Prinzip sollten bereits die Arbeiten der frühen Studienphasen diesem Standard zu folgen versuchen. In vollem Umfang unterliegen diese Kriterien aber erst ab der Bachelorarbeit der Beurteilung. Die Kriterien sind im Einzelnen:

- Qualität der Recherche
- Sachkenntnis
- Reflexionsniveau
- Konsistenz der Argumentation
- Urteil
- Originalität
- Form

Die Beurteilung dieser Kriterien ist am besten anhand von Binärpaaren zu verdeutlichen:

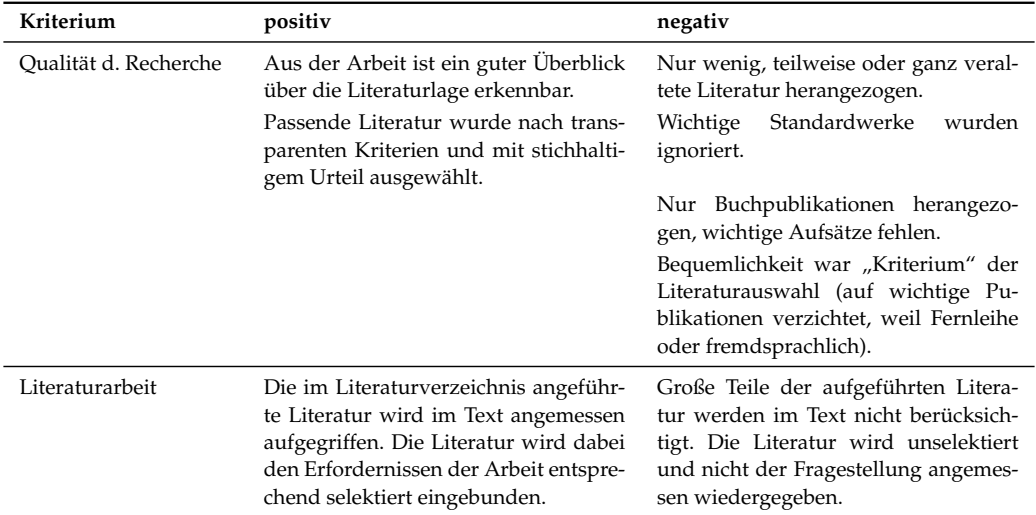

<span id="page-25-0"></span>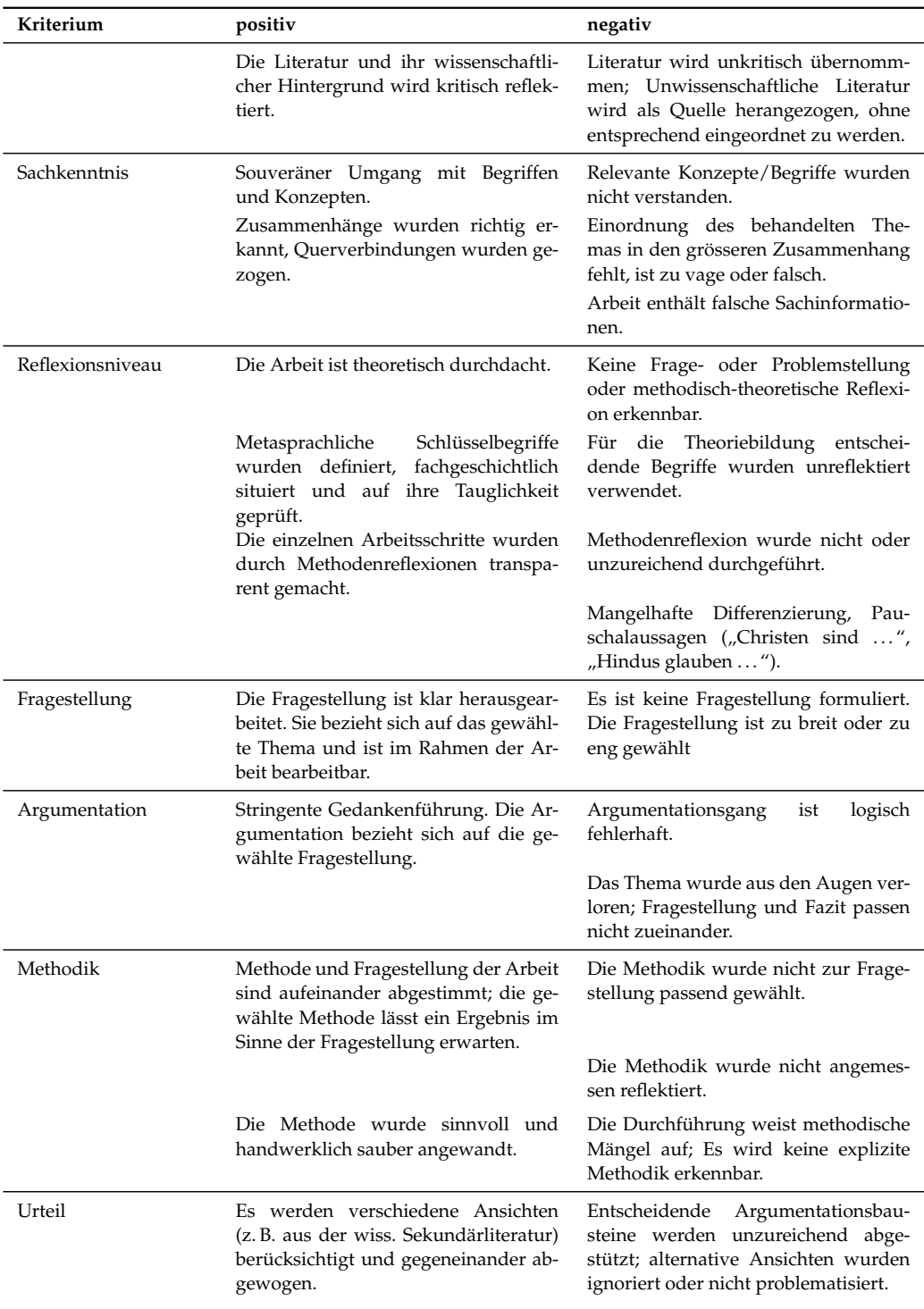

<span id="page-26-0"></span>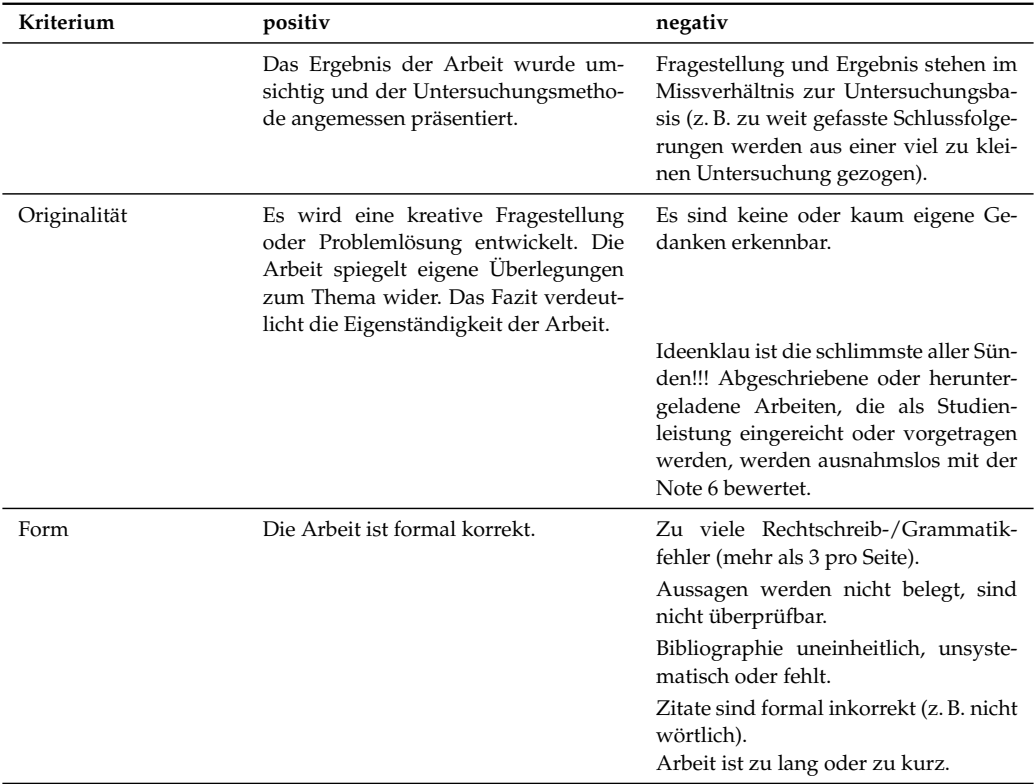

## <span id="page-27-1"></span><span id="page-27-0"></span>**6 Literaturrecherche**

Die Literaturrecherche für eine Hausarbeit, ein Referat oder eine andere Arbeit ist ein Teil der zu erbringenden Leistung. Deswegen soll die Recherche selbständig durchgeführt werden. Das Auffinden, Sichten und Bewerten der verfügbaren Literatur ist eine wichtige Kompetenz im Studium. Nachdem Sie eine erste Recherche durchgeführt haben, können (und sollten) Sie ihre Funde aber mit dem Dozenten besprechen. So vermeiden Sie auch, zu viele Texte zu lesen, die Sie am Ende nicht verwenden können.

Bei der Literaturrecherche gilt es, zwei häufige Probleme zu vermeiden: Zum Einen passiert es leicht, dass man zu viel Literatur findet. Zum Anderen besteht aber auch die Gefahr, wichtige Texte nicht zu finden, die vielleicht nicht an den offensichtlichen Stellen sofort ins Auge fallen. Deswegen ist es wichtig, die Recherche von verschiedenen Stellen aus zu starten, um am Ende nicht unbedingt sehr viel, aber dafür treffende Literatur zu finden. Es gibt nicht den *einen* Katalog, in dem man auf die relevante Literatur stößt. Daher ist es wichtig, die verschiedenen möglichen Recherchemöglichkeiten zu kennen.

Bei der Literaturrecherche sind zwei Strategien denkbar, die auch miteinander kombiniert werden können:

#### **Top-Down**

Bei der *top-down-*Recherche fängt man bei allgemeinen Überblickswerken an: etwa bei den Fachbibliographien (oft findet man entsprechende Literaturlisten auf den Webseiten der einzelnen Institute) oder bei Lexika. Dort erhält man einen Überblick über die für die jeweiligen Fächer relevante Grundlagenliteratur, so dass man weniger Gefahr läuft, wichtiges übersehen zu haben. Auf der anderen Seite benötigt man für speziellere Literatur über ein Thema andere Quellen.

#### **Bottom-Up**

Die *bottom-up-*Strategie setzt bei den bereits (aus Lehrveranstaltungen oder durch vorherige Recherchen) bekannten Texten an. Die Literaturverzeichnisse von Monografien, Aufsätzen und Artikeln dienen dann als Ausgangspunkt für weitere Recherchen. Damit ist es möglich, sich auch über ein spezielleres Thema einen breiten Überblick zu verschaffen. Man macht sich die Expertise der Autorin oder des Autors zu Nutze, um relevante von weniger relevanter Literatur zu unterscheiden. Gerade Qualifikationsarbeiten wie Dissertationen bieten meist einen guten Überblick über den Forschungsstand zu einem Thema. Darüber hinaus findet man so wichtige Literatur, die bei einer freien Recherche im Bibliothekskatalog vielleicht nicht gefunden worden wäre.

### <span id="page-28-2"></span><span id="page-28-0"></span>**6.1 Lexika**

Einen ersten guten Einstieg in die Literaturrecherche stellen religionswissenschaftlich relevante Lexika dar. Zum Einen bieten die Artikel einen kurzen Überblick über ein Thema. Zum Anderen enthalten Sie am Ende des Artikels meist eine Reihe von einschlägigen Literaturhinweisen. Diese können für eine detailliertere Beschäftigung mit dem Thema herangezogen werden.

Beachten Sie aber, dass sich eine Arbeit nie allein auf Lexikonartikel stützen sollte. Außerdem sind die Lexika (bzw. die einzelnen Bände) z. T. schon älter, so dass Sie sich nicht darauf verlassen können, dort auch tatsächlich aktuelle Literaturhinweise zu finden.

- *Handbuch religionswissenschaftlicher Grundbegriffe,* 5 Bände, hrsg. von Hubert Cancik, Burkhard Gladigow und Karl Heinz Kohl, Stuttgart 1988–2002.
- *Religion in Geschichte und Gegenwart. Handwörterbuch für Theologie und Religionswissenschaft,* 8 Bände, vierte Aufl. hrsg. von Hans Dieter Betz u. a., Tübingen 2000– 2005.
- *The Encyclopedia of Religion,* 16 Volumes, ed. by Mircea Eliade, New York / London 1987.
- *Metzler Lexikon Religion: Gegenwart Alltag Medien,* 3 Bände, hrsg. von Christoph Auffarth, Stuttgart u. a. 1999–2000.
- *Theologische Realenzyklopädie,* in Gemeinschaft mit Horst Robert Balz et al. hrsg. von Gerhard Krause und Gerhard Müller, 36 Bände, Berlin / New York 1977–2004.
- *Der neue Pauly. Enzyklopädie der Antike,* 15 Bände, hrsg. von Hubert Cancik, Helmuth Schneider und Manfred Landfester, Stuttgart 1966ff.
- *Historisches Wörterbuch der Philosophie, völlig neubearb. Ausg. des "Wörterbuchs* der philosophischen Begriffe" von Rudolf Eisler, unter Mitw. von mehr als 800 Fachgelehrten in Verbindung mit Günther Bien u. a. hrsg. von Joachim Ritter und Karlfried Gründer, 12 Bände, Darmstadt 1971–2004.

#### <span id="page-28-1"></span>**6.2 Bibliothekskataloge**

Für die Suche insbesondere nach Monografien sind die Bibliothekskataloge eine gute Anlaufstelle. Der Katalog der Ruhr-Universität ist unter <http://www.ub.rub.de/> zu erreichen.

Nicht alle Bücher sind jedoch in der Universitätsbibliothek verfügbar. Daher ist es auch lohnenswert, die Kataloge der Bibliotheksverbände zu durchsuchen und Bücher

<span id="page-29-2"></span>ggf. per Fernleihe zu bestellen. Die Hochschulbibliotheken in Nordrhein-Westfalen haben sich zum HBZ (<http://www.hbz-nrw.de/>) zusammengeschlossen, eine Übersicht über verschiedene Bibliotheksverbünde bietet der GBV unter [http://www.gbv.de/vgm/](http://www.gbv.de/vgm/links/) [links/](http://www.gbv.de/vgm/links/). Eine gleichzeitige Suche in verschiedenen Bibliotheksverbünden bietet der KVK unter <http://www.ubka.uni-karlsruhe.de/kvk.html>.

Bibliothekskataloge sind in der Regel nicht dazu geeignet, Aufsätze in Sammelbänden oder Zeitschriften zu finden. Daher sollte sich eine Literaturrecherche nicht allein auf den Bibliothekskatalog beschränken.

#### <span id="page-29-0"></span>**6.3 Literaturdatenbanken**

Um auch an Informationen über einzelne Aufsätze zu gelangen, sind Literaturdatenbanken ein geeignetes Mittel. Eine Übersicht über die Literaturdatenbanken, zu denen die RUB einen Zugang bietet, ist unter [http://www.ub.ruhr-uni-bochum.de/DigiBib/](http://www.ub.ruhr-uni-bochum.de/DigiBib/Datenbank/Gesamt.htm) [Datenbank/Gesamt.htm](http://www.ub.ruhr-uni-bochum.de/DigiBib/Datenbank/Gesamt.htm) zu finden. Für die Religionswissenschaft sind insbesondere die Datenbanken *ATLA*, *Philosopher's Index* und *Sociofile* interessant.

Einige Literaturdatenbanken bieten die Möglichkeit, direkt auf die Online-Bestände der Zeitschriften zuzugreifen. Dies ist natürlich sehr komfortabel, da man sich das Heraussuchen der Zeitschrift und das Kopieren oder sogar eine Fernleihe erspart. Es sollte jedoch nicht das Kriterium für die Literaturauswahl sein, ob eine Zeitschrift online verfügbar ist.

*Anmerkung: Die Literaturdatenbanken können zum Teil nur aus dem Campus-Netzwerk der RUB erreicht werden. Führen Sie daher die Recherche am besten von einem Campus-Rechner aus oder verbinden Sie sich von außerhalb über VPN mit dem Universitätsnetz. Eine Anleitung hierfür finden Sie unter [http:// www.ub.ruhr-uni-bochum.de/ DigiBib/ Zugang\\_](http://www.ub.ruhr-uni-bochum.de/DigiBib/Zugang_Extern.html) [Extern.html](http://www.ub.ruhr-uni-bochum.de/DigiBib/Zugang_Extern.html).*

#### <span id="page-29-1"></span>**6.4 Online-Quellen**

Natürlich bietet sich auch die Möglichkeit einer Internet-Recherche. Beachten Sie jedoch, dass für Online-Quellen die gleichen Qualitätsmaßstäbe gelten wie für gedruckte Werke. Einige Internet-Dienste bieten ähnlich den Literaturdatenbanken eine komfortable Möglichkeit, Literatur zu finden. Dazu gehören beispielsweise Google Scholar (<http://scholar.google.de/>) oder Vascoda (<http://www.vascoda.de/>). Selbst Internetseiten können als wissenschaftliche Quelle verwendet werden. In jedem Fall ist aber auch hier eine vollständige Quellenangabe (mit Autor, Titel, Zugriffsdatum etc.) erforderlich.

Eine ganze Reihe von Internet-Quellen ist jedoch nicht für den wissenschaftlichen Gebrauch geeignet. Dazu zählt allen voran die Wikipedia. In einer wissenschaftlichen Arbeit sollten Sie sie ebensowenig zitieren wie beispielsweise den Brockhaus. Viele Internetseiten bieten sich auch eher als Gegenstand wissenschaftlicher Untersuchung an als als Referenz. Dies gilt zumeist auch für die Internetauftritte der Religionsgemeinschaften.

# <span id="page-31-2"></span><span id="page-31-0"></span>**7 Wissenschaftliche Vorträge und Referate**

Neben der Textform spielt auch der mündliche Vortrag eine wichtige Rolle für die Darstellung wissenschaftlicher Inhalte. Dies gilt für den innerwissenschaftlichen Betrieb ebenso wie für das Studium oder die Vermittlung wissenschaftlicher Inhalte an eine breitere Öffentlichkeit.

Referate sind eine häufige Form der Studienleistung. Damit ein Referat auch seine Funktion erfüllt, sind einige Punkte zu beachten. Dabei kann sich die genaue Ausgestaltung des Referats auch je nach Veranstaltung und Konzeption unterscheiden.

## <span id="page-31-1"></span>**7.1 Aufbau des Referats**

Je nach Rolle des Referats in der Seminarkonzeption kann sich der Aufbau des Referats unterschiedlich gestalten. Das Referat sollte sich entsprechend an den Vorgaben orientieren. Einige Punkte sind jedoch grundsätzlich zu beachten.

Ein Referat hat prinzipiell den gleichen wissenschaftlichen Anspruch wie andere Arbeiten auch. Daher sind auch bei einem Referat einige Standards zu halten:

- Formulierung einer Fragestellung bzw. der Zielsetzung des Referats.
- Anführung von Quellen, Literaturverzeichnis entweder im Handout oder am Ende einer Präsentation.
- Kritischer Umgang mit den zugrunde gelegten Texten, Quellen und Begriffen.

Daneben hat ein Referat jedoch einen eher einführenden Charakter, der einige Unterschiede zur schriftlichen Studienarbeit begründet. Daher kann auf eine ausführliche Darstellung des Forschungsstandes in der Regel verzichtet werden. Zentraler ist die verständliche Vermittlung der Kerninhalte. Dabei kann sich das Referat an der folgenden Grobgliederung orientieren – von der im konkreten Fall natürlich abgewichen werden kann.

- 1. Vorstellung des Themas und des Aufbaus (Gliederung) des Referats.
- 2. Vorstellung der dem Referat zugrunde liegenden Literatur: Welche Texte, aus welcher Zeit, von welchen Autoren, wie lassen sie sich wissenschaftsgeschichtlich einordnen?

<span id="page-32-2"></span>3. Ggf. Vorstellung der Autoren.

*Anmerkung: Über die Biographie eines Autors zu referieren, ist generell nur in bestimmten Fällen angezeigt, z. B. wenn ein Augenmerk des jeweiligen Kurses auf der Forschungsgeschichte liegt oder wenn der biographische Werdegang für die fragliche These erhellend ist. Dabei ist es nicht sinnvoll, ein ganzes Kurzreferat zu den Biografien der Autoren zu halten. Vielmehr sollte sich auch dieser Teil daran orientieren, was für das Referatsthema insgesamt relevant ist: Welche Sozialisation, welcher akademische Werdegang, welche fachlichen Positionen und Brüche?*

- 4. Darstellung der zentralen Inhalte: Theorien, empirische Ergebnisse, Argumentationen, zentrale Begriffe, etc.
- 5. Kurzzusammenfassung, ggf. offene Fragen für eine anschließende Diskussion.

## <span id="page-32-0"></span>**7.2 Handout**

Zu einem Referat sollte immer ein Handout vorgelegt werden. Es enthält in komprimierter Form die Inhalte des Referats. Dabei ist die Balance zwischen zwei Extremen zu bewahren:

- Das Handout sollte nicht zu überladen sein. Vor allem sind längere Fließtextabschnitte zu vermeiden. Auch ist das Handout nicht dazu geeignet, Inhalte zu vermitteln, die nicht Gegenstand des Vortrags sind.
- Das Handout dient der Begleitung des Vortrags sowie als Gedächtnisstütze zur späteren Rekapitulation der Referatsinhalte. Daher soll es weitgehend selbsterklärend Kernthesen sowie ggf. die Schreibweise von (objektsprachlichen) Begriffen und Literaturangaben enthalten.

## <span id="page-32-1"></span>**7.3 Präsentation**

Die Grundschwierigkeit eines Referats besteht in der Vermittlung von Inhalten, die der Referentin oder dem Referenten gut bekannt sind, an ein Publikum ohne entsprechende Kenntnis. Verschiedene Mittel können eingesetzt werden, um die Kluft zwischen Vortragendem und Zuhörenden zu schließen:

- Freie Rede,
- Die Einbeziehung der Zuhörer durch Rückfragen o. ä.,
- Begleitung des Vortrags durch Folien / digitale Präsentationen (siehe auch Ab-schnitt [10](#page-43-0) ["Präsentation von Vorträgen"](#page-43-0), Seite [44\)](#page-43-0).

<span id="page-33-0"></span>Vor der Ausarbeitung des Referats sind unbedingt die Rahmenbedingungen abzusprechen: Wie viel Zeit steht für das Referat zur Verfügung, ist eine anschließende Diskussion eingeplant, auf welche technischen Hilfsmittel kann ggf. zurückgegriffen werden.

Für ein Referat kann man sich an folgenden Richtlinien orientieren:

- 1. Die veranschlagte Zeit sollte auf keinen Fall überschritten werden. Da sich die Länge des Vortrags nur schwer abschätzen lässt, sollte das Referat zuvor einmal durchgesprochen werden.
- 2. Jedes Referat sollte zuvor geübt werden: Tragen Sie es ihren Geschwistern, Eltern, Freunden, Wohngemeinschaften oder Ihrer Katze vor.
- 3. Der Vortrag selbst sollte gut gegliedert werden: Am Anfang sollte eine kurze Übersicht über das Thema und den Aufbau des Referats gegeben werden. Zentrale Punkte im Vortrag sollten entsprechend herausgehoben werden. Das Referat kann am Schluss mit einer Zusammenfassung der Kernthesen abgerundet werden. Bei einem Textreferat muss die Gliederung des Referats nicht mit der des referierten Textes übereinstimmen.
- 4. Versuchen Sie nicht, in einem Referat Spannung aufzubauen, indem Sie z. B. ein Problem beschreiben und die Lösung eines referierten Autors Schritt für Schritt entwickeln. Geben Sie lieber gleich zu Beginn einen kurzen *Abstract* (zwei Sätze) des Problems und des Lösungsversuches, den Sie im folgenden detailliert besprechen wollen. Die Zuhörer können Ihrer Argumentation besser folgen, wenn sie wissen, worauf das Ganze hinausläuft.
- 5. Das Referat soll eine schlüssige Argumentation vermitteln. Die Zuhörer müssen die einzelnen Argumente verstehen und ihre Verknüpfung nachvollziehen können. Es reicht daher nicht, eine Kurzform des referierten Textes vorzutragen, man muss selbst die Argumentation nachvollzogen haben.
- 6. Der Vortrag sollte frei, aber sicher gehalten werden. Je nach persönlichen Erfahrungen und Vorlieben kann das verschieden realisiert werden. Ein freier Vortrag, der sich nur an Stichpunkten orientiert, ist ebenso denkbar wie ein ausformulierter Text. Ein freier Vortrag setzt jedoch einige Übung voraus, um nicht unsicher zu werden. Beim Vortragen eines ausformulierten Manuskripts ist dagegen darauf zu achten, den Text nicht monoton vorzulesen, sondern den Kontakt zum Publikum zu halten. Ein guter Mittelweg ist oft ein ausformulierter Text mit hervorgehobenen Schlagworten.
- 7. Die Sprache eines Referats unterscheidet sich von der einer schriftlichen Arbeit. Die Sätze sollte kurz und verständlich sein, Fremdwörter sollten vermieden oder

aber kurz erklärt werden. Kurze Einschübe auf der Sprecherebene können die Aufmerksamkeit der Zuhörenden lenken, z. B. "Ich komme nun zum zweiten Teil des Vortrags" oder "Abschließend möchte ich die zentralen Punkte noch einmal zusammenfassen".

# **Teil II**

# <span id="page-35-0"></span>**Wissenschaftliches Arbeiten mit dem PC**

Wissenschaftliche Arbeiten werden heute in aller Regel am Computer verfasst. Mit den gesteigerten technischen Möglichkeiten sind jedoch auch die Ansprüche gestiegen. Die Computertechnik bietet eine ganze Reihe von Möglichkeiten, die formale Seite des wissenschaftlichen Arbeitens einfacher zu gestalten und gleichzeitig ansehnliche Ergebnisse zu produzieren.

Wenn Sie ein wenig Zeit investieren, um sich einige Grundtechniken zu erarbeiten, können Sie dafür im weiteren Verlauf Ihres Studium viel Zeit und vor allem viel Ärger sparen.

## <span id="page-37-3"></span><span id="page-37-0"></span>**8 Textverarbeitung**

Die Produktionsform der Wissenschaft ist das Verfassen von Texten. Daher ist eine gute Textverarbeitung ein wichtiges Hilfsmittel. Es kommt aber auch darauf an, die Möglichkeiten der entsprechenden Anwendungen zu nutzen. Die Einarbeitungszeit wird schnell durch komfortable Möglichkeiten wie z. B. automatisch erstellte Inhaltsverzeichnisse entschädigt.

### <span id="page-37-1"></span>**8.1 Office-Anwendungen**

Am verbreitesten sind Office-Textverarbeitungen, allen voran Microsoft Word. Diesem für die meisten Anwendungsfälle wissenschaftlichen Arbeitens ebenbürtig (oder sogar überlegen) ist das Programm Writer aus dem OpenOffice.org-Paket. Für Studenten ist letzteres auch aufgrund der Tatsache attraktiv, dass es kostenlos im Internet heruntergeladen werden kann.

Office-Textverarbeitungen bieten eine komfortable Möglichkeit, Texte direkt so einzugeben wie sie (voraussichtlich) später im Druck aussehen werden. Dies verleitet jedoch dazu, sich gleich stark auf das äußere Erscheinungsbild zu konzentrieren. Später kann dies Korrekturen und Änderungen der Formatierung erschweren. Daher sind einige Details für die Verwendung dieser Programme zu beachten.

#### <span id="page-37-2"></span>**8.1.1 Formatvorlagen**

Der Schlüssel zur Verwendung von Textverarbeitungen sind die Formatvorlagen. Diese erlauben, Textteile nicht nur mit einer bestimmten Formatierung zu versehen (z. B. *Schriftgröße 14pt, Fettschrift*), sondern auch mit einer Bedeutung (z. B. *Überschrift erster Ordnung*). Dies erlaubt unter anderem

- später Formatierungen auf einen Schlag zu ändern (z. B. alle Überschriften erster Ordnung Schriftgröße 16pt),
- automatische Literaturverzeichnisse zu erstellen,
- Verweise auf andere Kapitel zu erstellen, die automatisch aktualisiert werden  $(z. B.$  "siehe Kapitel 3, Seite 12").

<span id="page-38-3"></span>Daher sollte man sich gleich angewöhnen, immer eine Formatvorlage zu verwenden, anstatt Formatierungen direkt einzustellen. Dies gilt neben Überschriften auch für Blockzitate, Fußnoten und anderes.

#### <span id="page-38-0"></span>**8.1.2 Automatische Inhaltsverzeichnisse**

Um sicherzustellen, dass die Angaben im Inhaltsverzeichnis auch tatsächlich mit den Seitenzahlen im Dokument übereinstimmen, empfiehlt sich das Verwenden automatischer Inhaltsverzeichnisse. Diese können, basierend auf den Formatvorlagen für Überschriften, automatisch ein Verzeichnis der Kapital erstellen. Bei Änderungen im Dokument wird auch das Verzeichnis automatisch aktualisiert.

Ebenso empfiehlt es sich, bei Verweisen im Text (z.B. auf andere Kapital) sogenannte "Felder" zu verwenden, die ebenfalls automatisch aktualisiert werden. Und die Seitenzahlen selbst sollten in jedem Fall automatisch aktualisiert werden.

## <span id="page-38-1"></span>**8.2 LATEX**

Eine Alternative zu gängigen Textverarbeitungen stellt das Textsatzsystem LAT<sub>E</sub>X dar. Es kann ebenfalls kostenlos aus dem Internet heruntergeladen werden. Seine Benutzung ist am Anfang sehr gewöhnungsbedürftig und es erfordert deutlich mehr Einarbeitungszeit als eine herkömmliche Textverarbeitung. Dies wird durch eine Reihe von Vorteilen entschädigt. Einige Probleme lassen sich in den gängigen Textverarbeitungen gar nicht lösen, in LATEX findet sich fast immer eine Möglichkeit. Zudem sehen LATEX-Dokumente auch in den Standardeinstellungen deutlich professioneller aus als Dokumente aus herkömmlichen Textverarbeitungen.

Der große Unterschied von LATEX zu anderen Textverarbeitungen besteht darin, dass nicht direkt in einer Seitenansicht geschrieben wird, sondern dass spezielle Formatierungsbefehle eingegeben werden. Wer HTML kennt, dem wird dies nicht ganz unvertraut sein. Der Vorteil an diesem Vorgehen ist, dass man stets die volle Kontrolle über die Formatierung behält, während bei klassischen Textverarbeitungen stets im Hintergrund Formatierungen vorgenommen werden, die sich nicht immer nachvollziehen lassen. Der Nachteil ist, dass man zunächst die Formatierungsbefehle lernen muss.

Bei Interesse an diesem Programm bietet die L<sup>AT</sup>EX-Kurzeinführung einen guten Einstieg: <http://www.ctan.org/tex-archive/info/lshort/german/l2kurz.pdf>.

### <span id="page-38-2"></span>**8.3 Dateiformate**

So lange die Dokumente nur auf dem eigenen Rechner verwendet und nur in ausgedruckter Form weitergegeben werden, ist es relativ unerheblich, in welchem Format <span id="page-39-0"></span>die Dateien gespeichert werden. Jede Anwendung hat hier ein voreingestelltes Format, das für die eigenen Zwecke problemlos verwendet werden kann.

Wenn man aber Dokumente auf elektronischem Wege weitergibt, wenn man z. B. seine Hausarbeit per E-Mail an die Dozentin schickt, muss man auf das verwendete Dateiformat achten. Es kann nicht vorausgesetzt werden, dass der Dozent das gleiche Programm verwendet wie man selbst, und nicht alle Anwendungen können alle Formate lesen. Um unnötige Probleme zu vermeiden, sollte man sich daher an folgenden Richtlinien orientieren:

• Wenn ein Text vom Empfänger nicht bearbeitet werden muss (was in der Regel der Fall ist, wenn man Arbeiten an Dozenten schickt), empfiehlt sich das **PDF**-Format. PDF-Dateien können praktisch auf jedem Computer angezeigt werden und sehen überall gleich aus. Vergleichbar mit "elektronischem Papier" können PDF-Dateien aber nicht ohne weiteres bearbeitet werden. Damit die Dozentin oder der Dozent Anmerkungen im Dokument vornehmen können, kann es sinnvoll sein, zusätzlich eine bearbeitbare Version mitzuschicken (s.u.).

OpenOffice.org bietet standardmäßig die Möglichkeit, Dokumente im PDF-Format zu exportieren. LATEXgibt ebenfalls PDF-Dateien aus. Für Microsoft Word gibt es z. B. PDF-Drucker, die einen Ausdruck als PDF-Datei speichern, anstatt ihn auf einem echten Drucker auszugeben.

- Soll ein Dokument vom Empfänger weiterbearbeitet werden, empfiehlt sich Textverarbeitungsformat. Dabei können aber einige Probleme auftreten:
	- **–** Aufgrund verschiedener Einstellungen können sich andere Seitenumbrüche ergeben, als vom Verfasser beabsichtigt.
	- **–** Die verwendeten Schriftarten müssen auf dem Computer des Empfängers vorhanden sein, um die gleiche Darstellung zu erhalten. Das ist insbesondere bei fremdsprachlichen Zeichen (Hebräisch, Arabisch, etc.) nicht immer gegeben. Aber auch die neuen Standard-Schriftarten von Microsoft Office 2007 (die "C-Familien") können nicht vorausgesetzt werden.

Als Dateiformat empfiehlt sich derzeit das "doc"-Format von Microsoft Word. Aufgrund seiner hohen Verbreitung kann es auch von anderen Textverarbeitungen, wie z. B. OpenOffice.org, gelesen werden. In Zukunft wird das Dateiformat **ODT** an Bedeutung als Austauschformat gewinnen. Es wird bereits jetzt von OpenOffice.org als Standardformat verwendet und wird auch von neueren Versionen von Microsoft Word unterstützt.

• Ungeeignet für den Austausch sind die meisten anderen Formate, so z. B. **docx** von Microsoft Word 2007 oder **wps** von Microsoft Works. Sie können nur von wenigen Textverarbeitungen gelesen werden.

## <span id="page-40-2"></span><span id="page-40-0"></span>**9 Literaturverwaltung**

Die Verwaltung von Literatur und das Zitieren von Texten stellt einen großen Teil des Aufwands beim Schreiben einer wissenschaftlichen Arbeit dar. Das zeigt allein schon die Länge des entsprechenden Kapitels in dieser Einführung. Jedoch gibt es auch hier Programme, die diese Arbeit deutlich erleichtern. Eine Literaturverwaltungssoftware bietet insbesondere die Möglichkeit,

- die eigenen Literaturbestände unter Kontrolle zu behalten (z. B. Kopien aus früheren Seminaren durch eine Suche nach Titel, Autor oder Schlagworten auch später noch wiederzufinden),
- die Formatierung eines Literaturverzeichnisses nach bestimmten Vorgaben vornehmen zu lassen, sowie
- Literaturverweise in einem Text automatisch formatieren zu lassen und ein Verzeichnis der verwendeten Literatur erstellen zu lassen.

Es gibt eine Reihe kostenloser und kostenpflichtiger Programme für diese Aufgaben. Die meisten Anbieter kommerzieller Programme stellen für Studenten kostenlose Versionen (oft mit reduzierten Funktionsumfang) zur Verfügung. Die Ruhr-Universität besitzt eine Campus-Lizenz für das Programm "Citavi", so dass Studierende auch die Vollversion kostenlos verwenden können.

Eines der gängigsten Literaturverwaltungsprogramme ist Endnote. Das Programm ist kostenpflichtig und hat in der Vergangenheit durch Probleme der Abwärtskompatibilität "geglänzt" (alte Datenbanken konnten von neuen Programmversionen nicht ohne Aufwand bearbeitet werden).

Mit Zotero (<http://www.zotero.org>) steht eine völlig freie Literaturverwaltung zur Verfügung. Diese lässt sich also auch nach Beendigung des Studiums kostenfrei weiterverwenden und läuft, im Gegensatz zu Citavi, auch unter MacOS X und Linux.

Eine Literaturverwaltung bietet oftmals sehr viele Möglichkeiten. Natürlich müssen diese nicht alle genutzt werden. Im Folgenden werden die Arbeitsschritte aufgeführt, die gängiger Weise mit einer Literaturverwaltung durchgeführt werden.

## <span id="page-40-1"></span>**9.1 Erfassen von Literatur**

Der erste Schritt ist das Erfassen von Literatur in der Literaturdatenbank. Dazu werden die Informationen eines Buchs, eines Zeitschriftenaufsatzes, oder einer anderen

<span id="page-41-1"></span>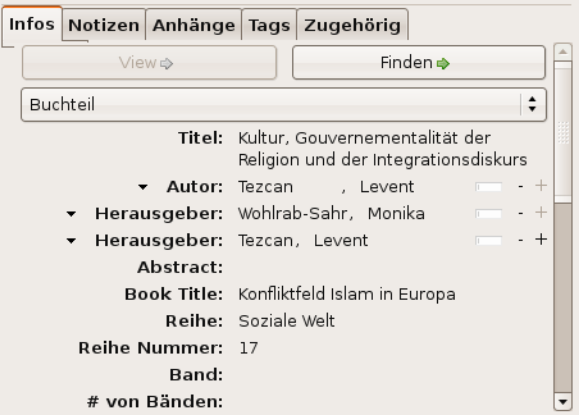

Abbildung 9.1: Eintrag in einer Literaturdatenbank

Textquelle in allgemeiner Form eingegeben. Die spätere Formatierung spielt hier noch keine Rolle. Bei einer Erfassung des Autors als "Weber, Max" kann später nach belieben der Autor als "Weber, Max", "Max Weber" oder sogar "Weber, M." ausgegeben werden. Die Trennung von Bedeutung und Formatierung ist vergleichbar mit den Formatvorlagen einer Textverarbeitung, nur sind die Möglichkeiten hier wesentlich größer.

Es bietet sich an, die erfasste Literatur gleich mit der zugehörigen Kopie oder einer zugehörigen Datei zu verknüpfen. So lässt sich auch später noch ein Aufsatz leicht wiederfinden, den man vor längerer Zeit gelesen hatte. Im Prinzip stellt dies den Aufbau einer privaten kleinen Bibliothek dar. Jede Kopie muss mit einer kurzen Signatur versehen werden (z. B. aus Autor und Erscheinungsjahr gebildet), die der Signatur in der Literaturverwaltung entspricht. Wenn dann die Kopien nach Signatur geordnet abgeheftet werden, lässt sich leicht der passende Text zu einem Eintrag in der Literaturdatenbank finden. Bei elektronischen Dokumenten ist dies meist noch einfacher, hier kann oft per Knopfdruck aus der Literaturverwaltung heraus die zugehörige Datei geöffnet werden.

Einige Programme bieten in Verbindung mit einigen Internet-Katalogen die Möglichkeit an, die Literaturdaten direkt zu importieren. Dies erspart einiges an Tipparbeit, wenn beispielsweise ein Eintrag aus einem Bibliothekskatalog direkt in die Literaturverwaltung übernommen werden kann.

## <span id="page-41-0"></span>**9.2 Ausgeben von Literatur**

Ein bedeutendes Stück Arbeit wird einem abgenommen, wenn man die Formatierung von Literaturlisten der Literaturverwaltung überlässt. Dies hat mehrere Vorteile:

• Es ist deutlich schneller,

- <span id="page-42-1"></span>• die gleiche Literaturliste kann leicht in einem völlig anderen Format ausgegeben werden,
- man vermeidet Flüchtigkeitsfehler und Inkonsistenzen.

Hierzu stellen die Programme meist eine Auswahl fertiger Formatierungsregeln bereit, auf Wunsch können eigene erstellt werden.

*Anmerkung: Verwendet man ein solches Programm, so reicht es in der Regel, einen Stil auszuwählen, der den Vorgaben des Lehrstuhls (Abschnitt [4](#page-19-0) ["Zitieren von Literatur"](#page-19-0), Seite [20\)](#page-19-0) nahe kommt. Es muss nicht eigens ein Stil erstellt werden, der die Vorgaben exakt umsetzt.*

#### <span id="page-42-0"></span>**9.3 Einbinden in Textverarbeitung**

Die meisten Literaturverwaltungsprogramme bieten außerdem noch die Möglichkeit, Literaturverweise direkt in ein Textdokument einzubinden. Auf diese Art kann nicht nur die Formatierung des Literaturverzeichnisses, sondern auch die Formatierung der Literaturverweise im Text kontrolliert werden. Außerdem kann automatisch ein Verzeichnis der im Text verwendeten Literatur erstellt werden.

In der Regel werden Microsoft Word und oft auch OpenOffice.org von den kommerziellen Literaturverwaltungsprogrammen unterstützt. LATEX verfügt mit BibTEX über ein eigenes Literaturverwaltungssystem, das eng in LAT<sub>E</sub>X integriert ist. Mit dem neueren bibLATEX werden auch die komplizierteren geisteswissenschaftlichen Konventionen (siehe Abschnitt ["Fußnoten-Zitierweise"](#page-20-0), S. [21\)](#page-20-0) problemlos unterstützt.

## <span id="page-43-1"></span><span id="page-43-0"></span>**10 Präsentation von Vorträgen**

Zur Unterstützung mündlicher Vorträge bietet sich eine Präsentation der Kernaussagen und/oder illustrierender Materialien an. Digitale Präsentationen haben dabei Overhead-Folien oder Dia-Projektoren fast vollständig abgelöst. Der Begriff der "Power-Point-Präsentation" zeigt zwar die Dominanz eines bestimmten Produkts, ist aber irreführend: Bildschirmpräsentationen lassen sich mit einer Vielzahl verschiedener Werkzeuge erstellen.

In allen Fällen ist insbesondere darauf zu achten, dass die technischen Möglichkeiten der Software den Vortrag unterstützen sollen, jedoch keinen Selbstzweck darstellen. So ist eine Bildschirmpräsentation erst bei Referaten einer bestimmten Länge sinnvoll. Eine Präsentation bietet sich zu folgenden Zwecken an:

- Schriftliche Fixierung der Kernthesen des Referats, um dem mündlichen Vortrag leichter folgen zu können,
- grafische Darstellung komplexer Sachverhalte, die sich rein sprachlich schwer vermitteln lassen (z. B. Schaubilder, Diagramme), sowie
- Unterstützung des Vortrags mit weiteren Medien (z. B. Bilder, Videos oder Tondokumente).

Viele Präsentationsprogramme bieten eine Fülle an Möglichkeiten, Folien und Elemente auf Folien zu gestalten. Vor allem Einblendungen von Textteilen und Überblendungen zwischen Folien können auf vielfältige Art und Weise animiert werden. Während diese Möglichkeiten auf den ersten Blick faszinieren, ist ihr Nutzen bei genauerem Hinsehen begrenzt. Eine Präsentation gewinnt durch diese Effekte dann, wenn die Aufmerksamkeit der Zuhörer gezielt gelenkt wird. Sie verliert, wenn die Aufmerksamkeit von den Inhalten des Vortrags abgezogen wird. Auf zu viele visuelle Spielereien sollte daher verzichtet werden.

Als Effekte haben ggf. Sinn:

- Einblendungen von Aufzählungen, um Stichpunkte erst dann anzuzeigen, wenn sie im Vortrag erwähnt werden. Damit wird verhindert, dass die Leser schon die Inhalte vorweglesen, die im Vortrag noch nicht angesprochen wurden.
- Stückweises Einblenden von Schaubildern.
- Überblendungen zwischen Abschnitten.

## **Index**

Abbildungen, [18](#page-17-2) Abkürzungen, [21](#page-20-1) Absätze, [19](#page-18-1) analytisches Lesen, *siehe* Lesetechniken Anführungszeichen, [20](#page-19-2) fremdsprachliche, [21](#page-20-1) Anhänge, [18](#page-17-2) Anmerkungen, *siehe* Lesetechniken Anstreichungen, *siehe* Lesetechniken Argumentation, [6,](#page-5-4) [10,](#page-9-1) [13,](#page-12-2) [18,](#page-17-2) [19,](#page-18-1) [21,](#page-20-1) [26,](#page-25-0) [34](#page-33-0) Ausblick, [18](#page-17-2) Auslassungspunkte, [21](#page-20-1) Begriffe, [26,](#page-25-0) [32](#page-31-2) Konzepte, [26](#page-25-0) Beispiele, [18](#page-17-2) Benotung, *siehe* Bewertung Bewertung, [25](#page-24-1) Kriterienkatalog, [25](#page-24-1) Bibliographie,*siehe* Literaturverzeichnis Bibliothekskataloge,*siehe* Literaturrecherche Bibliotheksverbünde, [30](#page-29-2) Dateiformate, [39](#page-38-3) doc, [40](#page-39-0) docx, [40](#page-39-0) odt, [40](#page-39-0) pdf, [40](#page-39-0) wps, [40](#page-39-0) Deckblatt, [15](#page-14-3) Eigenständigkeit, [27](#page-26-0)

Eingrenzung, *siehe* Thema Einleitung, [17](#page-16-1) Ergebnis, *siehe* Fazit Essay, [6](#page-5-4) Exzerpt, [6,](#page-5-4) [10](#page-9-1) Fazit, [17,](#page-16-1) [18,](#page-17-2) [26](#page-25-0) Fernleihe, [11,](#page-10-4) [12,](#page-11-3) [25,](#page-24-1) [30](#page-29-2) Formatierung, [18,](#page-17-2) [38](#page-37-3) Rand, [19](#page-18-1) Schriftgröße, [18](#page-17-2) Seitenzählung, [19](#page-18-1) Seitenzahlen, [18,](#page-17-2) [39](#page-38-3) Zeilenabstand, [18](#page-17-2) Formatvorlagen, [38,](#page-37-3) [39](#page-38-3) Formulierung, [19](#page-18-1) Forschungsstand, [5,](#page-4-4) [6,](#page-5-4) [12,](#page-11-3) [13,](#page-12-2) [17,](#page-16-1) [25,](#page-24-1) [28,](#page-27-1) [32](#page-31-2) Fragestellung, [5,](#page-4-4) [10–](#page-9-1)[13,](#page-12-2) [18,](#page-17-2) [25](#page-24-1)[–27,](#page-26-0) [32](#page-31-2) Fremdwörter, [19](#page-18-1) Fußnoten, [18,](#page-17-2) [19,](#page-18-1) [21](#page-20-1) Gliederung, [5,](#page-4-4) [6,](#page-5-4) [12,](#page-11-3) [13,](#page-12-2) [17,](#page-16-1) [32](#page-31-2) Handbücher, [7](#page-6-4) Handout, [33](#page-32-2) Hauptteil, [17](#page-16-1) Hausarbeit, [5,](#page-4-4) [6,](#page-5-4) [11](#page-10-4) Ich-Form, [19](#page-18-1) Ideenklau, *siehe* Plagiat Inhaltsverzeichnis, [15,](#page-14-3) [39](#page-38-3) Internet-Recherche,*siehe* Literaturrecherche

Kapitelgliederung, *siehe* Gliederung Kausalverknüpfungen, [19](#page-18-1) Konzepte, *siehe* Begriffe Korrekturlesen, [13](#page-12-2) Kriterienkatalog, *siehe* Bewertung kursorisches Lesen, *siehe* Lesetechniken LATEX, *siehe* Textverarbeitung Lesetechniken analytisches Lesen, [7](#page-6-4) Anmerkungen, [8,](#page-7-0) [10](#page-9-1) Anstreichungen, [8,](#page-7-0) [10](#page-9-1) kursorisches Lesen, [9](#page-8-1) Markierungen, [8](#page-7-0) PQ4R-Formel, [8](#page-7-0) Querlesen, [8](#page-7-0) Randnotizen, [8](#page-7-0) selektives Lesen, [9](#page-8-1) suchendes Lesen, [9](#page-8-1) Lexika, [7,](#page-6-4) [28,](#page-27-1) [29](#page-28-2) Literatur theoretische, [12](#page-11-3) unwissenschaftliche, [26](#page-25-0) veraltete, [25](#page-24-1) Literaturangaben, *siehe* Zitierweisen Literaturauswahl, [25](#page-24-1) Literaturbeschaffung,*siehe* Literaturrecherche Literaturlage, *siehe* Forschungsstand Literaturrecherche, [5,](#page-4-4) [11,](#page-10-4) [12,](#page-11-3) [28](#page-27-1) Bibliothekskataloge, [29](#page-28-2) Datenbanken, [30](#page-29-2) Internet, [30](#page-29-2) Suchmaschinen, [30](#page-29-2) Literaturverwaltung, [41,](#page-40-2) [42](#page-41-1) BibT<sub>E</sub>X, [43](#page-42-1) Citavi, [41](#page-40-2) Endnote, [41](#page-40-2) Zotero, [41](#page-40-2) Literaturverweise, *siehe* Zitierweise

Literaturverzeichnis, [5,](#page-4-4) [18,](#page-17-2) [20,](#page-19-2) [22,](#page-21-4) [27,](#page-26-0) [32,](#page-31-2) [38](#page-37-3) Meinung, *siehe* Urteil Methodenreflexion, [26](#page-25-0) Methodik, [26](#page-25-0) Monografie, [6,](#page-5-4) [28](#page-27-1) Online-Quellen, [30](#page-29-2) OpenOffice.org, *siehe* Textverarbeitung Originalität, *siehe* Eigenständigkeit Orthographie, [19](#page-18-1) Paraphrase, [14](#page-13-0) Pauschalaussagen, [26](#page-25-0) Plagiat, [13,](#page-12-2) [14,](#page-13-0) [27](#page-26-0) Poster, [6](#page-5-4) PowerPoint, *siehe* Präsentation PQ4R-Formel, *siehe* Lesetechniken Präsentation, [33,](#page-32-2) [44](#page-43-1) Effekte, [44](#page-43-1) Primärquelle, [20](#page-19-2) Protokoll, *siehe* Seminarprotokoll Quellen, [32](#page-31-2) Quellenangabe, *siehe* Zitierweisen Quellenbeleg, *siehe* Zitierweisen Querlesen, *siehe* Lesetechniken Rand, *siehe* Formatierung Randnotizen, *siehe* Lesetechniken Recherche, *siehe* Literaturrecherche Referat, [5,](#page-4-4) [32,](#page-31-2) [33](#page-32-2) freier Vortrag, [34](#page-33-0) Zeitbeschränkung, [34](#page-33-0) Rezension, [6](#page-5-4) Sammelband, [7](#page-6-4) Schlüsselbegriffe, *siehe* Begriffe Schluss, *siehe* Fazit Schreiben, [13](#page-12-2) Schriftgröße, *siehe* Formatierung Seitenanzahlen, *siehe* Formatierung

Seitenzählung, *siehe* Formatierung Selbstevaluation, [25](#page-24-1) selektives Lesen, *siehe* Lesetechniken Seminarprotokoll, [6](#page-5-4) Sprache, [19](#page-18-1) Standardwerke, [25](#page-24-1) Stellungnahme, *siehe* Urteil Studienleistungen, [5,](#page-4-4) [6](#page-5-4) suchendes Lesen, *siehe* Lesetechniken

Text, [6,](#page-5-4) [7,](#page-6-4) [9,](#page-8-1) [32](#page-31-2) Textverarbeitung, [38](#page-37-3) LATEX, [39,](#page-38-3) [43](#page-42-1) OpenOffice.org, [38,](#page-37-3) [43](#page-42-1) Word, [38,](#page-37-3) [43](#page-42-1) Textzusammenfassung, *siehe* Exzerpt Thema, [5,](#page-4-4) [6,](#page-5-4) [11,](#page-10-4) [12,](#page-11-3) [26](#page-25-0) Eingrenzung, [12](#page-11-3) Theoriebildung, [26](#page-25-0) These, [6,](#page-5-4) [10,](#page-9-1) [13,](#page-12-2) [19,](#page-18-1) [21](#page-20-1) Titelseite, *siehe* Deckblatt

Überblickswerke, [28](#page-27-1) Überleitungen, [17](#page-16-1) Urteil, [18,](#page-17-2) [25,](#page-24-1) [26](#page-25-0) Meinung, [6](#page-5-4)

Vortrag, *siehe* Referat

Wikipedia, [6,](#page-5-4) [30](#page-29-2) Word, *siehe* Textverarbeitung

Zeichensetzung, [19](#page-18-1) Zeilenabstand, *siehe* Formatierung Zeitplan, [11](#page-10-4) Zeitschriften, [7](#page-6-4) Zitate, [5,](#page-4-4) [14,](#page-13-0) [18,](#page-17-2) [20,](#page-19-2) *siehe auch* Zitierweisen, [27](#page-26-0) direkte und indirekte, [20,](#page-19-2) [21](#page-20-1) Zitierweisen, [6,](#page-5-4) [14,](#page-13-0) [20,](#page-19-2) [22,](#page-21-4) [23,](#page-22-2) [43](#page-42-1)